**Module N4**

# **Procédures stockées**

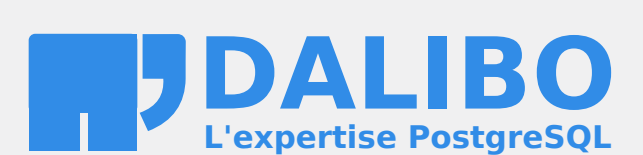

**24.04**

# **Table des matières**

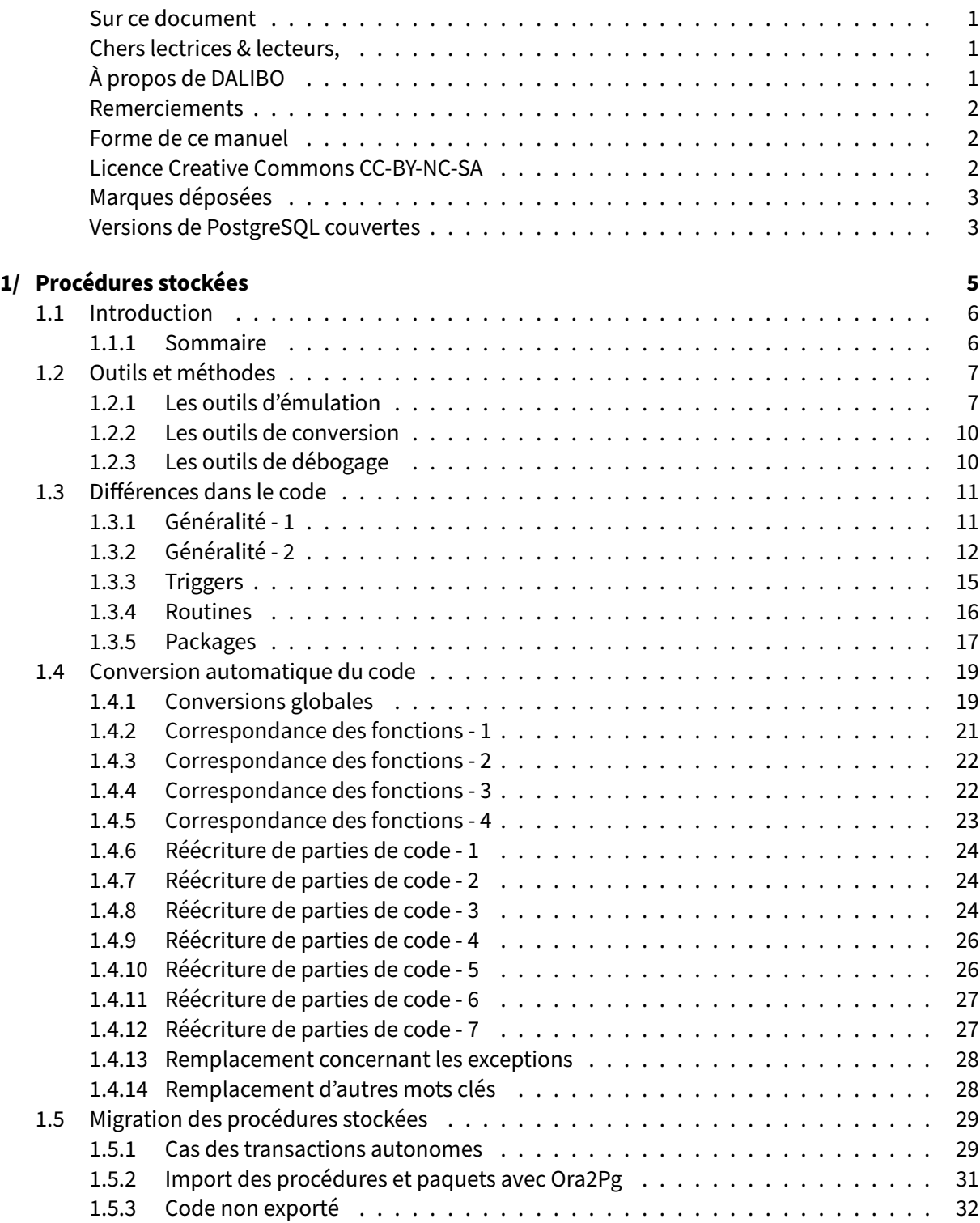

#### DALIBO Formations

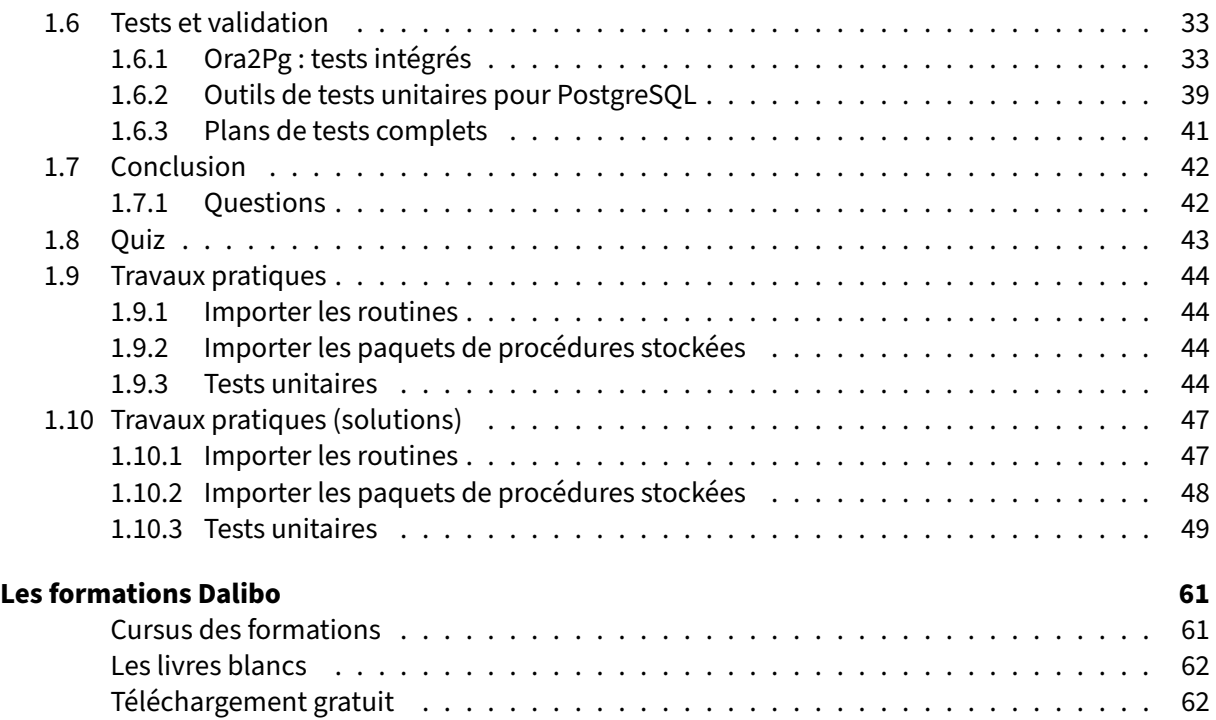

#### <span id="page-4-0"></span>**Sur ce document**

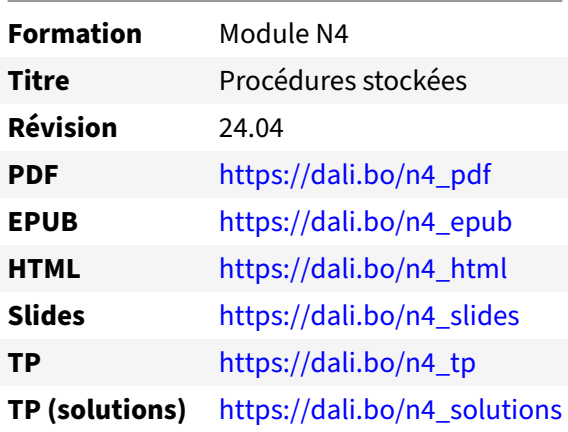

Vous trouverez en ligne les différentes versions complètes de ce document.

#### <span id="page-4-1"></span>**Chers lectrices & lecteurs,**

Nos formations PostgreSQL sont issues de nombreuses années d'études, d'expérience de terrain et de passion pour les logiciels libres. Pour Dalibo, l'utilisation de PostgreSQL n'est pas une marque d'opportunisme commercial, mais l'expression d'un engagement de longue date. Le choix de l'Open Source est aussi le choix de l'implication dans la communauté du logiciel.

Au‑delà du contenu technique en lui‑même, notre intention est de transmettre les valeurs qui animent et unissent les développeurs de PostgreSQL depuis toujours : partage, ouverture, transparence, créati‑ vité, dynamisme… Le but premier de nos formations est de vous aider à mieux exploiter toute la puis‑ sance de PostgreSQL mais nous espérons également qu'elles vous inciteront à devenir un membre actif de la communauté en partageant à votre tour le savoir-faire que vous aurez acquis avec nous.

Nous mettons un point d'honneur à maintenir nos manuels à jour, avec des informations précises et des exemples détaillés. Toutefois malgré nos efforts et nos multiples relectures, il est probable que ce document contienne des oublis, des coquilles, des imprécisions ou des erreurs. Si vous constatez un souci, n'hésitez pas à le signaler via l'adresse formation@dalibo.com $^1$  $^1$  !

#### <span id="page-4-2"></span>**À propos de DALIBO**

DALIBO est le spécialiste français de PostgreSQL. Nous proposons du support, de la formation et du conseil depuis 2005.

Retrouvez toutes nos formations sur <https://dalibo.com/formations>

<span id="page-4-3"></span><sup>1</sup><mailto:formation@dalibo.com>

#### <span id="page-5-0"></span>**Remerciements**

Ce manuel de formation est une aventure collective qui se transmet au sein de notre société depuis des années. Nous remercions chaleureusement ici toutes les personnes qui ont contribué directement ou indirectement à cet ouvrage, notamment :

Jean‑Paul Argudo, Alexandre Anriot, Carole Arnaud, Alexandre Baron, David Bidoc, Sharon Bonan, Franck Boudehen, Arnaud Bruniquel, Pierrick Chovelon, Damien Clochard, Christophe Courtois, Marc Cousin, Gilles Darold, Jehan‑Guillaume de Rorthais, Ronan Dunklau, Vik Fearing, Stefan Fercot, Pierre Giraud, Nicolas Gollet, Dimitri Fontaine, Florent Jardin, Virginie Jourdan, Luc Lamarle, Denis Laxalde, Guillaume Lelarge, Alain Lesage, Benoit Lobréau, Jean‑Louis Louër, Thibaut Madelaine, Adrien Nayrat, Alexandre Pereira, Flavie Perette, Robin Portigliatti, Thomas Reiss, Maël Rimbault, Julien Rouhaud, Stéphane Schildknecht, Julien Tachoires, Nicolas Thauvin, Be Hai Tran, Christophe Truffier, Cédric Villemain, Thibaud Walkowiak, Frédéric Yhuel.

#### <span id="page-5-1"></span>**Forme de ce manuel**

Les versions PDF, EPUB ou HTML de ce document sont structurées autour des slides de nosformations. Le texte suivant chaque slide contient le cours et de nombreux détails qui ne peuvent être données à l'oral.

#### <span id="page-5-2"></span>**Licence Creative Commons CC‑BY‑NC‑SA**

Cette formation est sous licence **CC‑BY‑NC‑SA[2](#page-5-3)** . Vous êtes libre de la redistribuer et/ou modifier aux conditions suivantes :

- **–** Paternité
- **–** Pas d'utilisation commerciale
- **–** Partage des conditions initiales à l'identique

#### **Vous n'avez pas le droit d'utiliser cette création à des fins commerciales.**

Si vous modifiez, transformez ou adaptez cette création, vous n'avez le droit de distribuer la création qui en résulte que sous un contrat identique à celui‑ci.

Vous devez citer le nom de l'auteur original de la manière indiquée par l'auteur de l'œuvre ou le ti‑ tulaire des droits qui vous confère cette autorisation (mais pas d'une manière qui suggérerait qu'ils vous soutiennent ou approuvent votre utilisation de l'œuvre). À chaque réutilisation ou distribution de cette création, vous devez faire apparaître clairement au public les conditions contractuelles de sa mise à disposition. La meilleure manière de les indiquer est un lien vers cette page web. Chacune de ces conditions peut être levée si vous obtenez l'autorisation du titulaire des droits sur cette œuvre. Rien dans ce contrat ne diminue ou ne restreint le droit moral de l'auteur ou des auteurs.

Le texte complet de la licence est disponible sur http://creativecommons.org/licenses/by-nc-sa/2.0 [/fr/legalcode](http://creativecommons.org/licenses/by-nc-sa/2.0/fr/legalcode)

<span id="page-5-3"></span><sup>2</sup>[http://creativecommons.org/licenses/by‑nc‑sa/2.0/fr/legalcode](http://creativecommons.org/licenses/by-nc-sa/2.0/fr/legalcode)

Cela inclut les diapositives, les manuels eux‑mêmes et les travaux pratiques. Cette formation peut également contenir quelques images et schémas dont la redistribution est soumise à des licences différentes qui sont alors précisées.

#### <span id="page-6-0"></span>**Marques déposées**

PostgreSQL® Postgres® et le logo Slonik sont des marques déposées<sup>[3](#page-6-2)</sup> par PostgreSQL Community Association of Canada.

#### <span id="page-6-1"></span>**Versions de PostgreSQL couvertes**

Ce document ne couvre que les versions supportées de PostgreSQL au moment de sa rédaction, soit les versions 12 à 16.

Sur les versions précédentes susceptibles d'être encore rencontrées en production, seuls quelques points très importants sont évoqués, en plus éventuellement de quelques éléments historiques.

Sauf précision contraire, le système d'exploitation utilisé est Linux.

<span id="page-6-2"></span><sup>3</sup><https://www.postgresql.org/about/policies/trademarks/>

# <span id="page-8-1"></span><span id="page-8-0"></span>**1/ Procédures stockées**

## **1.1 INTRODUCTION**

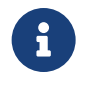

Oracle et PostgreSQL n'ont pas le même langage PL :

- **–** Oracle : PL/SQL et Java
- **–** PostgreSQL : PL/pgSQL, PL/Java, PL/Perl, PL/Python, PL/R…

Les langages de routines stockées sont différents entre Oracle et PostgreSQL. Même si PL/pgSQL est un langage assez proche de PL/SQL, cela demandera une revue des routines stockées et une réécriture (automatique ou manuelle) des routines.

### <span id="page-9-0"></span>**1.1.1 Sommaire**

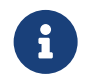

Ce module est organisé en cinq parties :

- **–** Outils et méthodes
- **–** Différences dans le code
- **–** Conversion automatique
- **–** Migration des procédures stockées
- **–** Tests et validation

C'est la partie la plus importante en termes de complexité et de temps dans la migration : la conversion du code PL/SQL en code PL/pgSQL.

Ce module vous donnera les outils et la méthode pour réussir la migration de ce code. Il vous expli‑ quera aussi les différences de syntaxe entre ces deux langages avec des exemples de cas concrets.

<span id="page-9-1"></span>Ce module aborde aussi la conversion automatique du code avec Ora2Pg et détaille la façon d'importer ce code dans PostgreSQL avant d'aborder la phase de test et de validation du code.

# **1.2 OUTILS ET MÉTHODES**

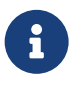

- ® **–** Outils d'émulation de fonctionnalités Oracle
	- **–** Outils de conversion de code PL/SQL vers PL/pgSQL
	- **–** Outils de débogage du code PL/pgSQL

Cette partie indique les différents outils offrant une aide à la migration du code PL/SQL vers le PL/pgSQL.

- **–** Certains outils ont fait le choix d'implémenter certaines fonctionnalités absentes ;
- **–** D'autres ont choisi de s'affranchir complètement de la syntaxe Oracle ;
- **–** Lors de la phase de tests, des outils de débogage peuvent s'avérer nécessaires.

#### <span id="page-10-0"></span>**1.2.1 Les outils d'émulation**

® **–** Orafce :

- **–** nombreuses fonctions de compatibilité Oracle
- **–** to\_char(1 param) , add\_month() , decode() …
- **–** DBMS\_ALERT , DBMS\_PIPE , DBMS\_OUTPUT , DBMS\_RANDOM et UTL\_FILE

#### **–** Migration Tool Kit :

- **–** réservé à EDB PostgreSQL Plus Advanced Server Migration
- **–** ne convertit pas le code PL/SQL

#### **Librairie Orafce**

Pour accélérer la phase de réécriture du code PL/SQL vers PL/pgSQL, il existe une bibliothèque de com‑ patibilité nommée Orafce<sup>[1](#page-10-1)</sup>. Cette bibliothèque libre sous licence BSD est développée par Pavel Stehule et émule le comportement de bon nombre de fonctions et modules Oracle sous PostgreSQL.

#### **Fonctions relatives aux dates**

- **–** add\_months(date, integer)
- **–** last\_day(date)
- **–** next\_day(date, text)

<span id="page-10-1"></span><sup>1</sup><https://github.com/orafce/orafce>

#### DALIBO Formations

- **–** next\_day(date, integer)
- **–** months\_between(date, date)
- **–** trunc(date, text)
- **–** round(date, text)

#### **Emulation de la table DUAL**

Inutile sous PostgreSQL, il suffit d'enlever la clause FROM DUAL de toutes les requêtes l'utilisant.

#### **Module dbms\_output**

Habituellement, PostgreSQL utilise RAISE NOTICE pour retourner les informations aux clients. La fonction Oracle dbms\_output.put\_line() a le même but mais ce module Oracle permet en plus de gérer une file d'attente des messages.

Ce module contient les fonctions suivantes :

```
– enable()
– disable()
– serveroutput()
– put()
– put_line()
– new_line()
 – get_line()
```
**–** get\_lines()

#### **Module utl\_file**

Ce module permet de lire et d'écrire dans n'importe quel fichier accessible depuis le serveur à partir du code PL/pgSQL. Ce module contient les fonctions suivantes :

```
– utl_file.fclose()
```
- **–** utl\_file.fclose\_all()
- **–** utl\_file.fcopy()
- **–** utl\_file.fflush()
- **–** utl\_file.fgetattr()
- **–** utl\_file.fopen()
- **–** utl\_file.fremove()
- **–** utl\_file.frename()
- **–** utl\_file.get\_line()
- **–** utl\_file.get\_nextline()
- **–** utl\_file.is\_open()
- **–** utl\_file.new\_line()
- **–** utl\_file.put()
- **–** utl\_file.put\_line()
- **–** utl\_file.putf()
- **–** utl\_file.tmpdir()

#### **Module dbms\_pipe**

Ce module permet la communication entre session. Il est l'équivalent du module de même nom sous Oracle.

#### **Module dbms\_alert**

Ce module permet aussi la communication entre sessions.

#### **Modules PLVdate, PLVstr, PLVchr, PLVsubst et PLVlex**

Ces modules implémentent la plupart des fonctions définies dans le module PL/Vision d'Oracle.

#### **Module dbms\_assert et PLUnit**

Ce module fournit des fonctions permettant de protéger les utilisateurs contre des injections SQL.

#### **Autres fonctions**

Orafce permet aussi l'utilisation de certaines fonctions disponibles sous Oracle :

- **–** concat()
- **–** nvl()
- **–** nvl2()
- **–** lnnvl()
- **–** decode()
- **–** bitand()
- **–** nanvl()
- **–** sinh()
- **–** cosh()
- **–** tanh()
- **–** substr()
- 

#### **Migration Tool Kit**

Cet ensemble d'outils de migration est un module propriétaire développé par la société Enterprise DB et destiné à être mis en œuvre uniquement avec la version propriétaire du serveur PostgreSQL Plus.

Il n'y a pas de conversion de code PL/SQL en PL/pgSQL. La solution tend à implémenter dans le moteur propriétaire du serveur PostgreSQL Plus les types et fonctionnalités existantes dans Oracle. La bibliothèque Orafce y est d'ailleurs intégrée.

#### <span id="page-13-0"></span>**1.2.2 Les outils de conversion**

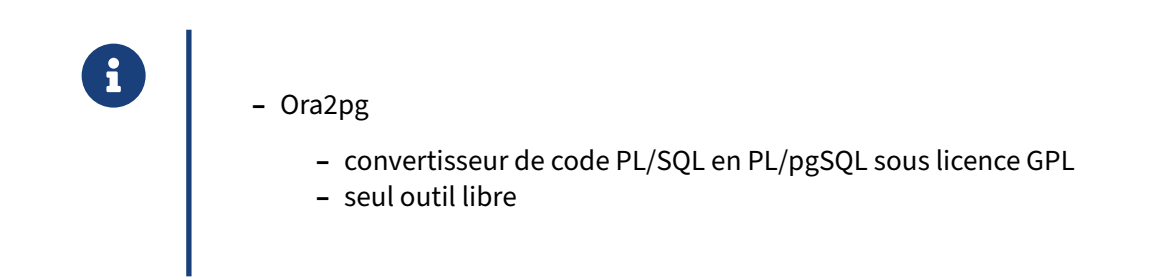

Ora2Pg[2](#page-13-3) est le seul outil libre permettant une migration de la majorité du code PL/SQL. Couplé à Orafce, il permet de limiter considérablement la retouche du code PL/SQL pour son portage sous Post‑ greSQL.

#### <span id="page-13-1"></span>**1.2.3 Les outils de débogage**

**–** plpgsql\_check **–** SQLMaestro

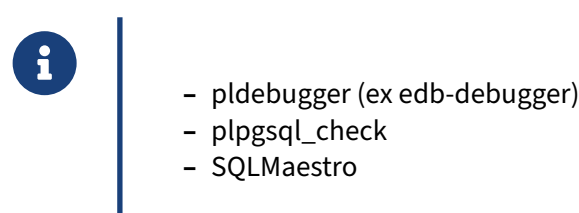

Pour aider lors de la phase de test, vous pouvez utiliser le débogueur PL/SQL d'EDB qui vous indiquera à quelle ligne du code se trouve le problème et  $\frac{1}{2}$  plpgsql\_check, une extension pour les versions de PostgreSQL 9.5 et supérieures permettant de signaler des problèmes de syntaxe PL/pgSQL. Ce vali‑ dateur de code SQL embarqué vous alerte si vous faites référence à des tables, colonnes ou variables inexistantes.

- pldebugger (anciennement edb-debugger) peut être téléchargé sur github<sup>[3](#page-13-4)</sup> ;
- **–** plpgsql\_check de Pavel Stehule peut être téléchargé ici[4](#page-13-5) .

Ces deux extensions sont des contributions en langage C et doivent être compilées. Si vous utilisez pgAdmin , edb-debugger est directement intégré dans la distribution.

Il existe aussi SQLMaestro<sup>[5](#page-13-6)</sup>, un outil propriétaire qui permet l'exécution pas à pas du code PL/pgSQL.

<span id="page-13-3"></span><span id="page-13-2"></span><sup>2</sup><https://ora2pg.darold.net/>

<span id="page-13-4"></span><sup>3</sup><https://github.com/EnterpriseDB/pldebugger>

<span id="page-13-5"></span><sup>4</sup>[https://github.com/okbob/plpgsql\\_check](https://github.com/okbob/plpgsql_check)

<span id="page-13-6"></span><sup>5</sup>[https://www.sqlmaestro.com/products/postgresql/maestro/tour/pgsql\\_debugger/](https://www.sqlmaestro.com/products/postgresql/maestro/tour/pgsql_debugger/)

# **1.3 DIFFÉRENCES DANS LE CODE**

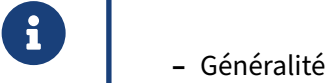

- **–** Triggers
- **–** Routines
- **–** Packages

Cette partie dresse une liste exhaustive des différencesmajeures entre Oracle et PosgreSQL enmatière de code procédural embarqué.

### <span id="page-14-0"></span>**1.3.1 Généralité ‑ 1**

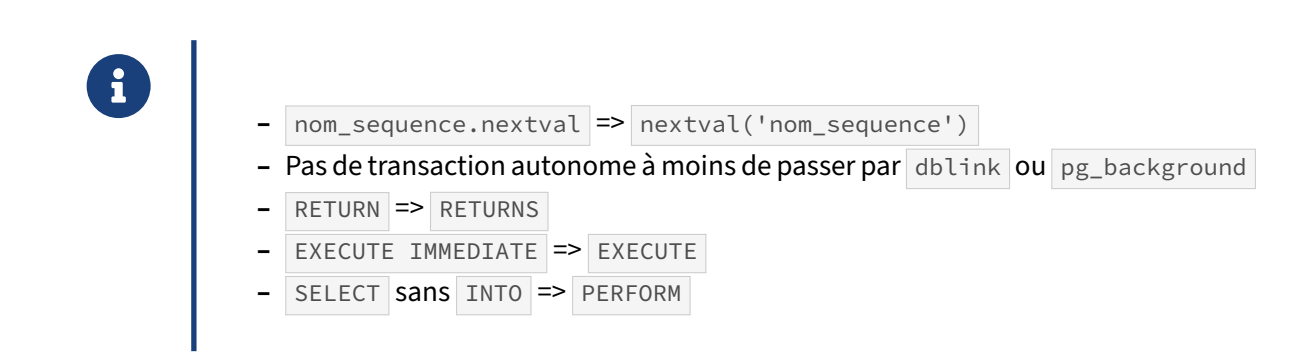

#### **Les séquences**

L'appel aux fonctions des séquences se fait de manière différente même si les noms de fonctions sont identiques. Avec Oracle, l'appel se fait avec nom\_sequence.nom\_fonction alors qu'avec PostgreSQL, l'appel se fait en donnant le nom de la séquence en paramètre de la fonction nom\_fonction('nom\_sequence') .

#### **Transactions autonomes**

Les transactions autonomes définies par PRAGMA AUTONOMOUS\_TRANSACTION dans Oracle n'ont pas d'équivalent sous PostgreSQL. Pour émuler cette fonctionnalité, il faut utiliser une autre connexion à la base de données, par exemple avec les extensions dblink ou pg\_background.

Article Dalibo : Support des transactions autonomes dans PostgreSQL[6](#page-14-1)

#### **Différences de syntaxe**

<span id="page-14-1"></span><sup>6</sup>[https://blog.dalibo.com/2016/08/19/Support\\_des\\_transactions\\_autonomes\\_dans\\_PostgreSQL.html](https://blog.dalibo.com/2016/08/19/Support_des_transactions_autonomes_dans_PostgreSQL.html)

Il y a aussi des différences d'écriture. Dans les déclarations de fonction, RETURN prends un S . Une requête en paramètre de EXECUTE se lance toujours immédiatement, le mot clé IMMEDIATE n'existe donc pas.

Dans une fonction, les SELECT non affectés à une variable (sans INTO) doivent être remplacés par PERFORM . C'est exactement la même syntaxe qu'un SELECT normal, c'est simplement le mot SELECT qui est remplacé par PERFORM.

#### <span id="page-15-0"></span>**1.3.2 Généralité ‑ 2**

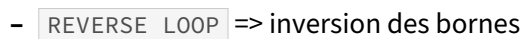

- **–** Une fonction doit avoir un langage
- **–** CONNECT BY n'existe pas, utiliser WITH RECURSIVE
- **–** REF CURSOR doit être remplacé par REFCURSOR
- **–** nom\_curseur%ROWTYPE doit être remplacé par RECORD
- **–** BULK COLLECT => Array
- **–** Les chaînes vides sont équivalentes à NULL sous Oracle

#### **Boucle inversée**

Dans les ordres REVERSE LOOP, les bornes minimales et maximales doivent être inversées sous PostgreSQL, car cela indique qu'à chaque pas la valeur sera décrémentée et non incrémentée.

Sous Oracle, on écrit :

**FOR** v **IN REVERSE** min .. max **LOOP**

et avec PostgreSQL, on écrira :

**FOR** v **IN REVERSE** max .. min **LOOP**

#### **Langage d'une fonction**

Une fonction doit impérativement déclarer le langage qu'elle utilise (SQL, PL/pgSQL, C, PL/Perl, etc.) :

```
CREATE FUNCTION add(integer, integer) RETURNS integer
AS $$
    select $1 + $2;
$$
LANGUAGE SOL
IMMUTABLE
RETURNS NULL ON NULL INPUT;
CREATE FUNCTION perl_max (integer, integer) RETURNS integer
```

```
AS $$
    if ($_[0] > $_[1]) { return $_[0]; }
    return $_[1];
$$
LANGUAGE plperl;
```
#### **CONNECT BY**

L'instruction CONNECT BY n'existe pas sous PostgreSQL. Il faudra réécrire entièrement la requête à l'aide d'une requête récursive. Par exemple, soit une table définie comme suit :

```
create table books (
  author_id int not null,
  id int not null,
  parent_id int,
  title varchar2(50)
);
```
Voici une requête CONNECT BY Oracle :

```
SELECT author_id, id, title
  FROM books
 WHERE author_id = 2
 START WITH id = 1
 CONNECT BY PRIOR id = parent_id;
```
et voici sa traduction pour PostgreSQL :

```
WITH RECURSIVE recurs_query (author_id, id, title) AS (
  SELECT author_id, id, title
   FROM books
   WHERE id = 1
   UNION ALL
  SELECT tn.author_id, tn.id, tn.title
    FROM recurs_query tp, books tn
   WHERE tp.id = tn.parent_id
)
SELECT author_id, id, title
 FROM recurs_query
 WHERE author_id = 2;
```
#### **Les curseurs**

Au niveau des curseurs, leurs références sont de type REFCURSOR au lieu de REF CURSOR . Par exemple la déclaration d'une référence sur un curseur se fait de la façon suivante sous Oracle :

**TYPE** return\_cur **IS** REF **CURSOR RETURN** ma\_table%ROWTYPE; p\_retcur return\_cur;

Alors que sous PostgreSQL, cela s'écrit de la sorte :

return\_cur REFCURSOR;

Le type retourné lors de la manipulation des curseurs est un enregistrement RECORD et non pas nom\_curseur%ROWTYPE sous Oracle. Avec PostgreSQL, il est possible à la lecture du curseur de placer cet enregistrement dans une cible qui peut être une variable ligne, une variable record ou une liste de variables simples séparées par des virgules.

#### **BULK COLLECT**

La notion de BULK COLLECT n'existe pas sous PostgreSQL. En fait, il s'agit de charger dans un tableau le résultat d'une requête et de parcourir ensuite ce tableau. Par exemple, ce code Oracle :

```
CREATE PROCEDURE tousLesAuteurs
IS
    TYPE my_array IS varray(100) OF varchar(25);
    temp_arr my_array;
BEGIN
    SELECT nom BULK COLLECT INTO temp_arr FROM auteurs ORDER BY nom;
    FOR i IN temp_arr.first .. temp_arr.last LOOP
       DBMS_OUTPUT.put_line(i || ') nom: ' || temp_arr..(i));
   END LOOP;
END tousLesAuteurs;
```
peut être traduit sous PostgreSQL de la façon suivante :

```
CREATE PROCEDURE tousLesAuteurs()
AS $$
DECLARE
   temp arr varchar(25)[];
BEGIN
    temp_arr := (SELECT nom FROM auteurs ORDER BY nom);
    FOR i IN array_lower(temp_arr,1) .. array_upper(temp_arr,1) LOOP
        RAISE NOTICE '% ) nom: %', i, temp_arr(i);
   END LOOP;
END;
$$ LANGUAGE plpgsql;
```
#### **Chaines vides et NULL**

Oracle traite les chaînes vides comme NULL, c'est-à-dire qu'il ne fait pas la différence entre NULL et '' .

La requête suivante sur Oracle renvoie vrai si le champ visa n'est pas NULL mais est vide.

**SELECT** \* **FROM** passeports **WHERE** visa **IS NULL**;

Ce comportement n'est absolument pas standard et est dangereux. Il faut vraiment faire attention à ces parties de code qui, lors de la migration, peuvent provoquer des comportements aberrants de l'application.

#### <span id="page-18-0"></span>**1.3.3 Triggers**

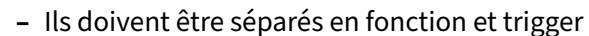

- **–** :NEW et :OLD => NEW et OLD
- **–** UPDATING , INSERTING , DELETING => TG\_OP (UPDATE, INSERT, DELETE)
- **–** RETURN NEW impératif dans les triggers BEFORE , retour implicite sous Oracle

Les triggers sous PostgreSQL font obligatoirement appel à une fonction. Il y a donc systématiquement une déclaration de fonction et une déclaration de trigger.

```
CREATE OR REPLACE FUNCTION log_account_update() RETURNS trigger AS
...code ici...
LANGUAGE 'plpgsql';
CREATE TRIGGER log_update
    AFTER UPDATE ON accounts
    FOR EACH ROW
    WHEN (OLD.* IS DISTINCT FROM NEW.*)
    EXECUTE PROCEDURE log_account_update();
Les enregistrements OLD et NEW ne sont pas préfixés par le caractère : .
```

```
Les événements UPDATING, INSERTING, DELETING correspondent à la valeur de la variable TG_OP,
qui peut valoir UPDATE , INSERT et DELETE .
```
Avec PostgreSQL, vous devez retourner les enregistrements dans les triggers avant action. Dans le cas contraire, NULL est retourné, au contraire d'Oracle pour lequel le retour est implicite. Par exemple :

```
CREATE FUNCTION gen_id () RETURNS TRIGGER AS
$$
DECLARE
    noitem integer;
BEGIN
    select max(no_produit) into noitem from produit;
    IF noitem ISNULL THEN
     noitem:=0;
    END IF;
    NEW.no_produit:=noitem+1;
    RETURN NEW;
 END;
$$
LANGUAGE 'plpgsql';
CREATE TRIGGER trig_before_ins_produit BEFORE INSERT ON produit
 FOR EACH ROW
 EXECUTE PROCEDURE gen_id();
```
Sous Oracle, nous aurions cela :

```
CREATE TRIGGER gen_id FOR produit
 BEFORE INSERT
 DECLARE noitem integer;
As
BEGIN
  select max(no_produit) into noitem from produit;
 NEW.no_produit := noitem+1;
END;
```
#### <span id="page-19-0"></span>**1.3.4 Routines**

® **–** PostgreSQL supporte les fonctions et procédures stockées

- **–** uniquement les fonctions pour les versions 10 ou inférieures
- **–** Il doit toujours y voir des parenthèses pour la liste des paramètres, même si elle est vide
- **–** Les valeurs par défaut sont aussi autorisées
- **–** PostgreSQL peut retourner un pseudo type RECORD , correspondant à un enregis‑ trement
	- **–** sous Oracle, il faut soit utiliser une référence de curseur soit définir une TABLE FUNCTION

Les routines PostgreSQL englobent les fonctions et les procédures. Ces dernières sont apparues avec la version 11. Avant cela, une procédure n'était ni plus ni moins qu'une fonction qui retourne VOID .

Avec Oracle, il est possible d'omettre les parenthèses de la section de déclaration des paramètres. Avec PostgreSQL, ces parenthèses sont obligatoires.

**CREATE FUNCTION** ma\_fct () RETURNS integer **AS** ... **CREATE PROCEDURE** ma\_proc () **AS** ...

Les valeurs par défaut, les notations nommées et positionnées sont aussi supportées avec les routines PostgreSQL. Par exemple :

```
CREATE OR REPLACE PROCEDURE hello_world(
 t1 text = 'hello',
 t2 text = 'world') AS $$
BEGIN
 raise warning '% %', t1, t2;
END
$$ LANGUAGE 'plpgsql';
CALL hello_world();
-- WARNING: hello world
```

```
CALL hello_world(t2 => 'dalibo');
-- WARNING: hello dalibo
```
Pour retourner un jeu d'enregistrements depuis une procédure stockée sous Oracle, c'est un peu complexe. Il faut soit utiliser une référence de curseur soit définir une TABLE FUNCTION . Avec PostgreSQL, il suffit de retourner le pseudo‑type RECORD . Par exemple :

```
CREATE FUNCTION getRows(text) RETURNS SETOF RECORD
AS $$
DECLARE
    r RECORD;
BEGIN
    FOR r IN EXECUTE 'select * from ' || $1 LOOP
        RETURN NEXT r;
    END LOOP;
    RETURN;
END
$$
LANGUAGE 'plpgsql';
```
#### <span id="page-20-0"></span>**1.3.5 Packages**

® **–** Paquet de variables et de procédures stockées

- **–** pas d'équivalent sous PostgreSQL
- **–** Utilisation d'un schéma pour émuler les appels aux fonctions

**–** nom\_paquet . nom\_fonction

- **–** Variables globales non supportées
	- **–** utiliser des tables ou des paramètres de configuration (GUC)
- **–** Les définitions de fonctions à l'intérieur du code d'une fonction ne sont pas sup‑ portées

Les « packages » ou paquets de procédures stockées sous Oracle permettent de grouper la définition de variables, fonctions et procédures. Il n'existe pas d'équivalent sous PostgreSQL.

Pour ne pas avoir à réécrire tous les appels vers les routines de ces paquets (nom\_paquet.nom\_routine), la solution est de créer sous PostgreSQL un schéma portant le même nom que le paquet. L'appel aux routines se fera alors de façon identique :

**CALL** nom\_schema.nom\_routine(...);

De même, la notion de variable globale n'existe pas sous PostgreSQL. Pour pouvoir émuler le comportement des variables globales, on peut utiliser les paramètres de configuration définis

par l'utilisateur à renseigner dans le fichier de configuration postgresql.conf ou à l'aide des commandes ALTER DATABASE et ALTER ROLE .

Par exemple :

nom\_paquet.ma\_variable = '12'

Il est possible de les initialiser sans déclaration préalable dans le fichier de configuration. Par exemple, pour créer une variable globale nommée id\_region, il suffit d'utiliser la commande SET :

**SET** nom\_paquet.ma\_variable = '13';

ou la fonction set\_config() :

**SELECT** set\_config('nom\_paquet.ma\_variable', '13', **false**);

et current\_setting() pour utiliser sa valeur:

**SELECT** current\_setting('nom\_paquet.ma\_variable') **AS** ma\_variable;

Enfin, le choix de porter les variables globales dans une table de paramètres est tout aussi judicieux. Certains langages, comme PL/Perl par exemple, disposent quant à eux, de variables globales.

<span id="page-21-0"></span>Oracle permet de définir des fonctions à l'intérieur d'autres fonctions, PostgreSQL ne le permet pas. Elles devront être extraites du corps de leur fonction parente et déclarées comme les autres fonctions.

### **1.4 CONVERSION AUTOMATIQUE DU CODE**

# ® **–** Paquets de procédure stockées

- **–** En‑têtes et paramètres des triggers, fonctions etc.
- **–** Types des données
- **–** Fonctions
- **–** Modification de syntaxe

L'une des fonctionnalités les plus puissantes d'Ora2Pg est sa conversion automatique du code Oracle PL/SQL en code PL/pgSQL pour PostgreSQL. Même s'il y a eu beaucoup d'effort de développement au niveau de PostgreSQL pour faciliter la compatibilité avec Oracle, il reste certaines parties qui nécessitent une réécriture :

- **–** les paquets (*packages*) de procédures stockées n'existent pas ;
- **–** les en‑têtes de fonctions ou de triggers et le passage de paramètres sont différents ;
- **–** les déclarations de variables utilisent des types de données différents ;
- **–** certaines fonctions n'existent pas mais ont un équivalent ;
- **–** la syntaxe n'est pas la même sur beaucoup de points.

Cette partie va s'appliquer à décrire succinctement l'ensemble des conversions automatiques réalisées par Ora2Pg.

#### <span id="page-22-0"></span>**1.4.1 Conversions globales**

- ® **–** Les PACKAGES ou paquets de procédures stockées
	- **–** Les déclarations de triggers et routines
	- **–** Les paramètres des routines
	- **–** La conversion des types de variable

Les paquets de procédures stockées n'existent pas sous PostgreSQL. Pour éviter la réécriture complète des appels à ces routines, Ora2Pg crée un schéma portant le même nom que le paquet, permettant ainsi de convertir implicitement les appels à PACKAGE. FONCTION en SCHEMA. FONCTION.

L'autre apport d'Ora2Pg permettant de gagner beaucoup de temps dans le portage de code est la transformation des déclarations de triggers et routines de la syntaxe Oracle à la syntaxe PostgreSQL.

Pour les triggers par exemple, sous Oracle, ils sont déclarés de la façon suivante :

```
CREATE TRIGGER trigger_name
   BEFORE
    DELETE OR INSERT OR UPDATE
    ON table_name
       -- pl/sql block
```
alors que, sous PostgreSQL, le code PL/pgSQL doit être dans une fonction. Ora2Pg le convertira alors de la sorte :

```
CREATE OR REPLACE FUNCTION trigger_fct_trigger_name () RETURNS trigger AS
$BODY$
    DECLARE
    BEGIN
        -- plpgsql block
    END;
$BODY$
  LANGUAGE 'plpgsql';
CREATE TRIGGER trigger_name
    BEFORE
    DELETE OR INSERT OR UPDATE
    ON table_name
    FOR EACH ROW
        EXECUTE PROCEDURE trigger_fct_trigger_name ();
```
Pour les routines, les en-têtes sont entièrement réécrits. Par exemple :

```
CREATE FUNCTION simple_fct RETURN VARCHAR2 IS
BEGIN
    RETURN 'Simple Function';
END simple_fct;
```
deviendra :

```
CREATE OR REPLACE FUNCTION simple () RETURNS varchar AS $body$
BEGIN
    RETURN 'Simple Function';
END simple;
$body$
LANGUAGE PLPGSQL;
```
Pour les fonctions, les choses se compliquent avec le passage de paramètres. Là encore, Ora2Pg fait automatiquement la conversion. Par exemple, avec le code Oracle :

```
CREATE FUNCTION simple2_fct (string_in IN VARCHAR2 := 'No entry')
RETURN VARCHAR2 IS
BEGIN
    RETURN string_in;
END simple2_fct;
on obtient :
CREATE OR REPLACE FUNCTION simple2_fct (string_in IN text DEFAULT 'No entry')
```

```
RETURNS varchar AS
$body$
BEGIN
```

```
RETURN string_in;
END simple2_fct;
$body$
LANGUAGE PLPGSQL;
```
Comme pour les paramètres de fonctions, les types de toutes les variables déclarées dans une routine sont automatiquement convertis dans leurs correspondances sous PostgreSQL et déplacés dans une section DECLARE.

Par exemple :

```
CREATE PROCEDURE load_file (pdname VARCHAR2, psname VARCHAR2, pfname VARCHAR2)
IS
    src_file BFILE;
    dst_file BLOB;
    lgh_file BINARY_INTEGER;
BEGIN
    -- pl/sql block
END load_file;
sera converti de la sorte dans PostgreSQL :
CREATE OR REPLACE PROCEDURE load_file (pdname text, psname text, pfname text)
AS $body$
DECLARE
    src_file bytea;
    dst_file bytea;
    lgh_file integer;
BEGIN
     -- plpgsql block
```
**END** \$body\$ LANGUAGE PLPGSQL;

#### <span id="page-24-0"></span>**1.4.2 Correspondance des fonctions ‑ 1**

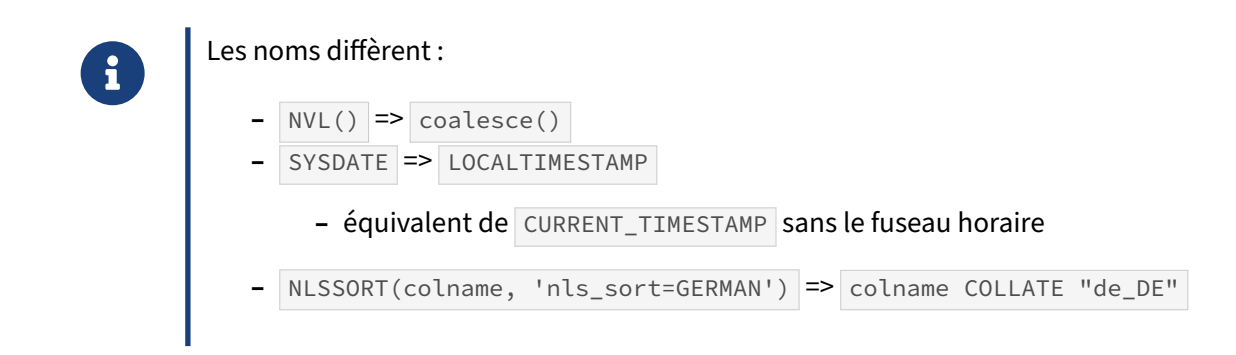

#### **Renommage des fonctions par Ora2Pg**

Ora2Pg remplace les fonctions exclusives à Oracle qui ont un équivalent direct dans PostgreSQL. C'est le cas des fonctions usuelles comme NVL qui sera remplacée par coalesce, ou SYSDATE par LOCALTIMESTAMP .

#### <span id="page-25-0"></span>**1.4.3 Correspondance des fonctions ‑ 2**

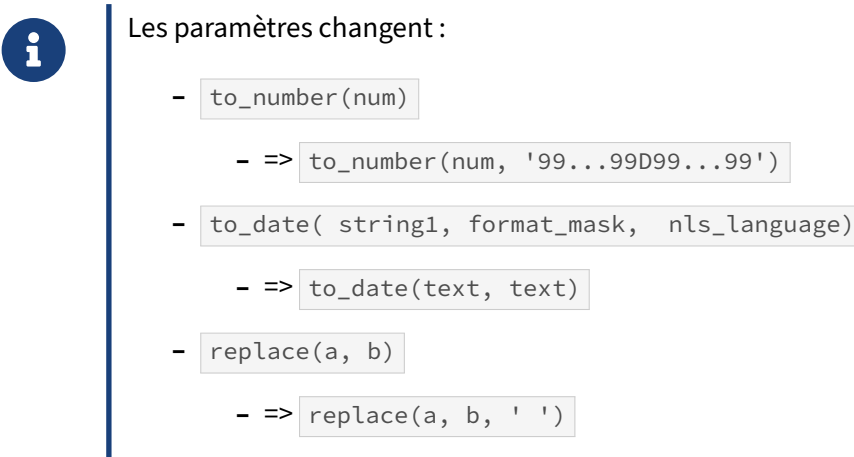

#### **Remplacement des paramètres par Ora2Pg**

Si certaines fonctions Oracle peuvent être remplacées directement par leur équivalent sous PostgreSQL, d'autres doivent être réécrites.

Il suffit parfois simplement de modifier les paramètres. C'est le cas pour :

- **–** TO\_NUMBER(num) et to\_number(num, '99999999999999999999D99999999999999999999') où PostgreSQL nécessite un second paramètre pour préciser le format.
- **–** TO\_DATE(string1, format\_mask, nls\_language) et to\_date(text, text) où le troi‑ sième paramètre n'existe pas sous PostgreSQL.
- **–** REPLACE(string, pattern) et REPLACE(string, pattern, ' ') , PostgreSQL nécessite la présence du troisième paramètre même si la chaîne de substitution est vide.

#### <span id="page-25-1"></span>**1.4.4 Correspondance des fonctions ‑ 3**

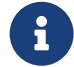

Les noms et les paramètres changent :

```
trunc(.*date.*)
 => date_trunc('day', ...date...)
substr( string, start_position, length )
 => substring(string from start_position for length)
```
#### **Réécriture complète des fonctions et paramètres par Ora2Pg**

Il est aussi possible que le nom de la fonction et les paramètres doivent être réécrits :

- **–** TRUNC(.\*date.\*) et date\_trunc('day', ...) , cas particulier d'un TRUNC sans format sur un champ avec le mot date dans le nom, laissant supposer qu'il s'agit d'un champ de type date.
- **–** SUBSTR( champ\_text, 1, 255) sera réécrit de lafaçon suivante : substring(champ\_text from 1 for 255)

#### <span id="page-26-0"></span>**1.4.5 Correspondance des fonctions ‑ 4**

®

```
La réécriture est complète :
add_months
=> "+ 'N months'::interval"
add_years
=> "+ 'N year'::interval"
TO_NUMBER(TO_CHAR(…))
=> to_char(…)::integer
decode("user_status",'active',"username",null)
=> (CASE WHEN user_status='active' THEN username ELSE NULL END)
```
#### **Autres astuces employées par Ora2Pg**

Il y a aussi les fonctions qui n'ont pas d'équivalent direct mais peuvent être écrites autrement :

- **–** ADD\_MONTH(champ\_date, 3) est reformulée en utilisant l'ajout d'un interval : champ\_date + '3 months'::interval
- **–** ADD\_YEAR(champ\_date, -5) est remplacée par l'ajout d'un interval : champ\_date '5 years'::interval
- **–** TO\_NUMBER(TO\_CHAR(…)) nécessiterait l'emploi d'un format, mais plus simplement réécrite avec un cast: to\_char(...)::integer
- **–** DECODE("user\_status",'active',"username",null) … cette fonction n'existe pas et sa ré‑ écriture est plus complexe :

```
(CASE WHEN user_status='active' THEN username ELSE NULL END)
```
#### <span id="page-27-0"></span>**1.4.6 Réécriture de parties de code ‑ 1**

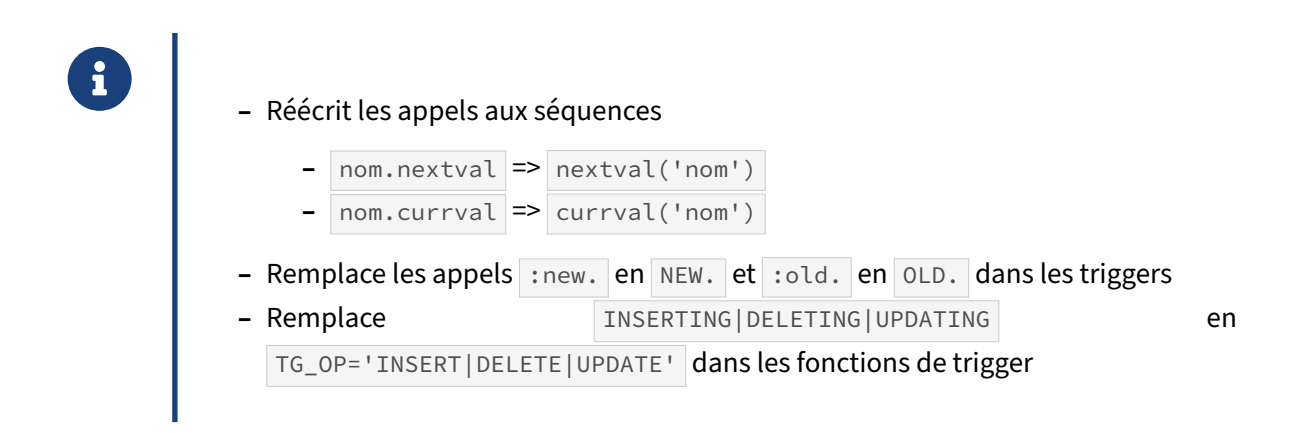

### <span id="page-27-1"></span>**1.4.7 Réécriture de parties de code ‑ 2**

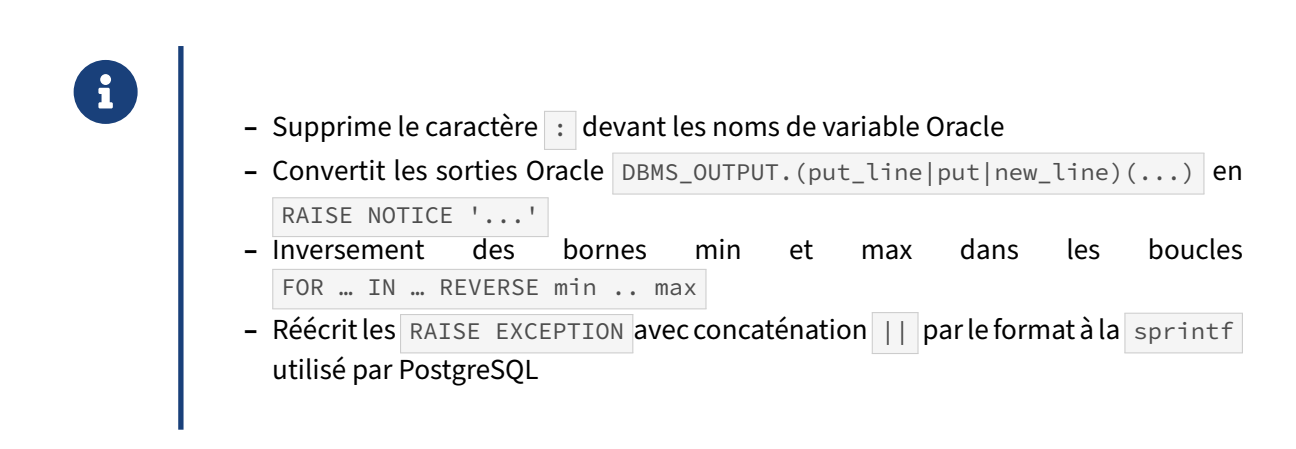

Au-delà de la réécriture des fonctions, il est parfois nécessaire de restructurer et modifier le code luimême.

#### <span id="page-27-2"></span>**1.4.8 Réécriture de parties de code ‑ 3**

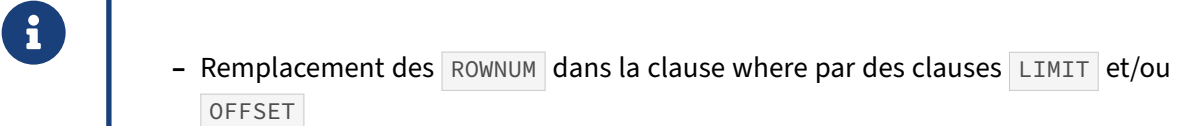

- **–** Réécrit la clause HAVING … GROUP BY (variante acceptée par Oracle mais pas PostgreSQL) en GROUP BY ... HAVING
- **–** Remplace les appels à MINUS par EXCEPT

Oracle utilise la notation suivante pour limiter le nombre d'enregistrement retournés :

```
SELECT * FROM table WHERE ROWNUM <= 10;
```
Avec PostgreSQL, la notation équivalente est la suivante :

#### **SELECT** \* **FROM table LIMIT** 10;

Ces notations sont presque équivalentes, à la différence près qu'Oracle opère les tris ORDER BY après la limitation du nombre de ligne. Dans l'exemple précédent le tri se fera sur les 10 lignes retournées, alors que coté PostgreSQL, le tri est opéré avant.

Il faut donc faire très attention au résultat attendu, pour avoir le même résultat sous Oracle que le LIMIT , il faudrait utiliser la requête suivante :

```
SELECT * FROM (SELECT * FROM A ORDER BY id) WHERE
ROWNUM \leq 10;
```
Ora2Pg va remplacer automatiquement les ROWNUM de la clause WHERE avec LIMIT :

- **–** ROWNUM < ou <= N sont réécrits en LIMIT N
- **–** ROWNUM = N est réécrit en LIMIT 1 OFFSET N
- **–** ROWNUM > or >= N sont réécrits en LIMIT ALL OFFSET N

La conversion des ROWNUM utilisés pour énumérer les lignes dans les requêtes n'est pas couverte par Ora2Pg, par exemple :

```
SELECT * FROM (
   SELECT t.*, ROWNUM AS rn
   FROM mytable t
   ORDER BY paginator, id
)
WHERE rn BETWEEN :start AND :end
```
devra être réécrit manuellement en fonction fenêtrée (*Window Function*) et l'utilisation de ROW\_NUMBER():

```
SELECT * FROM (
   SELECT t.*, ROW_NUMBER() OVER (ORDER BY paginator, id) AS rn
    FROM mytable t
)
WHERE rn BETWEEN :start AND :end
```
#### <span id="page-29-0"></span>**1.4.9 Réécriture de parties de code ‑ 4**

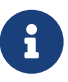

- **CO** Supprime les appels à FROM DUAL
	- **–** Supprime les DEFAULT NULL qui est la valeur par défaut sous PostgreSQL lorsqu'aucune valeur par défaut n'est précisée
	- **–** Suppression des noms d'objets répétés après les END, exemple : END fct\_name; est réécrit en END;

#### <span id="page-29-1"></span>**1.4.10 Réécriture de parties de code ‑ 5**

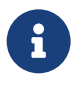

- ® **–** Déplacement des commentaires dans les CASE entre le WHEN et le THEN , non supporté par PostgreSQL
	- **–** Remplacement des conditions IS NULL et IS NOT NULL par des instructions à base de coalesce (pour Oracle, une chaîne vide est équivalente à NULL)
	- **Inverse les déclarations de curseur** CURSOR moncurseur; p**our les rendre com**patibles avec PostgreSQL : moncurseur CURSOR;

#### **Empty string vs NULL**

Une chaîne vide est égale à NULL dans Oracle :

'' = **NULL**

Dans PostgreSQL et dans le SQL standard :

'' <> **NULL**

Du coup l'insertion d'une chaîne vide dans un champ avec une contrainte NOT NULL va remonter une exception sous Oracle, mais pas dans PostgreSQL :

```
CREATE TABLE tempt (
   id NUMBER NOT NULL,
   descr VARCHAR2(255) NOT NULL
);
INSERT INTO temp_table (id, descr) VALUES (2, '');
-- ORA-01400: cannot insert NULL into ("HR"."TEMPT"."DESCR")
```
Si la directive NULL\_EQUAL\_EMPTY est activée, Ora2Pg remplace toutes les conditions avec un test sur NULL par un appel à la fonction coalesce() .

```
(field1 IS NULL)
est remplacé par
(coalesce(field1::text, '') = '')
et
(field2 IS NOT NULL)
est remplacé par
(field2 IS NOT NULL AND field2::text <> '')
```
Le remplacement est réalisé par défaut pour être sûr d'avoir le même comportement. Ce mécanisme a ses limites car il n'est pas possible d'insérer une chaîne vide dans un champ numérique. La substitution n'est donc pas nécessaire, mais Ora2Pg ne sait pas le détecter. De même si vous êtes assuré de ne pas avoir ce genre de problème alors le remplacement des tests n'est pas nécessaire.

Pour désactiver ce fonctionnement d'Ora2Pg, positionner NULL\_EQUAL\_EMPTY à 0.

#### <span id="page-30-0"></span>**1.4.11 Réécriture de parties de code ‑ 6**

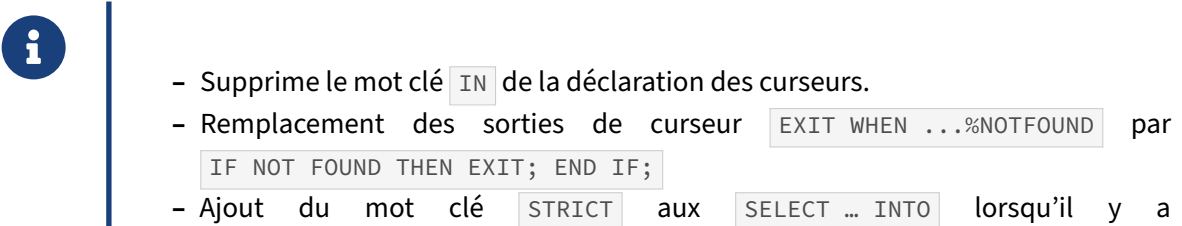

EXCEPTION ... NO\_DATA\_FOUND OU TOO\_MANY\_ROWS

#### <span id="page-30-1"></span>**1.4.12 Réécriture de parties de code ‑ 7**

- ® **–** Remplacement des REGEX\_LIKE( string, pattern ) en syntaxe avec l'opérateur PostgreSQL de recherche regex string ~ pattern.
- **–** Remplacement des appels aux variables d'environnement SYS\_CONTECT('USERENV', ...) en équivalent PostgreSQL.
- **–** Remplacement des fonctions spatiales SDO\_GEOM.\* en appels aux fonctions PostGis équivalentes.
- **−** Remplacement des opérateurs géométriques SDO ∗ en opérateurs correspondants PostGis.

#### <span id="page-31-0"></span>**1.4.13 Remplacement concernant les exceptions**

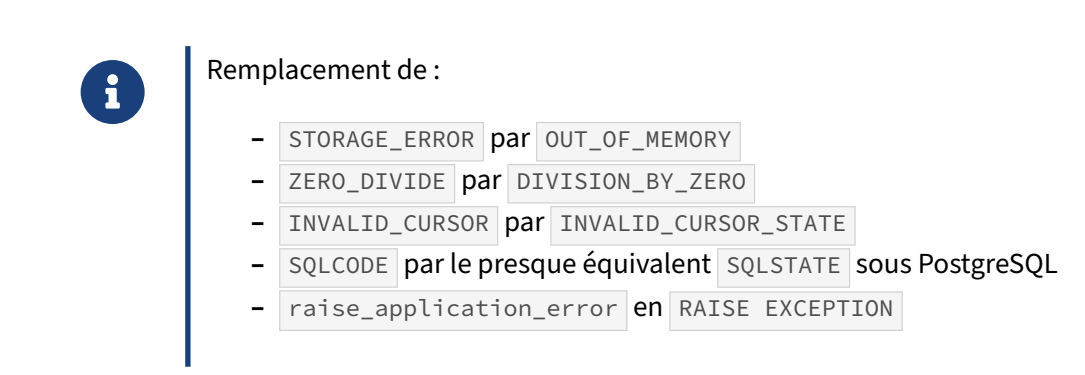

Un certain nombre d'exceptions ont leur équivalence sous PostgreSQL.

#### <span id="page-31-1"></span>**1.4.14 Remplacement d'autres mots clés**

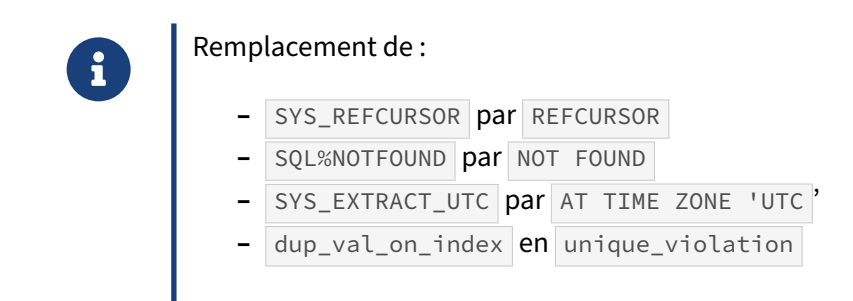

<span id="page-31-2"></span>La liste des conversions est assez limitée, et il ne faut pas hésiter à faire des retours à l'auteur d'Ora2Pg pour qu'il inclue celles que vous détectez.

# **1.5 MIGRATION DES PROCÉDURES STOCKÉES**

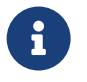

#### Étapes :

- **–** Cas des procédures avec transactions autonomes
- **–** Import des fonctions et paquets de fonctions
- **–** Absence de fonctions ou paquets

C'est la partie la plus importante en termes de complexité et de temps dans la migration. Voici les étapes de la migration abordées dans cette partie :

- **–** Comment importer les fonctions et les *packages* définis dans Oracle ?
- **–** Pourquoi certaines fonctions sont‑elles absentes de l'export ?

#### <span id="page-32-0"></span>**1.5.1 Cas des transactions autonomes**

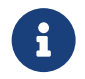

:

Non supportées nativement par PostgreSQL, Ora2Pg utilise unefonction de substitution

- **–** La fonction d'origine est renommée avec le suffixe \_atx
- **–** La fonction de substitution prend le nom originel de la fonction
- **–** La fonction de substitution appelle la fonction  $|$  \_atx  $|$  au travers d'un dblink
- **–** Utilisation possible de l'extension pg\_background à partir de PostgreSQL 9.5 et Ora2Pg 17.5

Voici un exemple de procédure Oracle utilisant une transaction autonome pour tracer toutes les ac‑ tions réalisées indépendamment et peu importe le résultat de la transaction.

Code Oracle :

```
CREATE PROCEDURE LOG_ACTION (username VARCHAR2, msg VARCHAR2)
IS
 PRAGMA AUTONOMOUS_TRANSACTION;
BEGIN
 INSERT INTO table_tracking VALUES (username, msg);
 COMMIT;
END log action:
```
Ora2Pg va donc d'abord transformer cette routine et la renommer avec le suffix at comme suit :

```
CREATE OR REPLACE PROCEDURE log_action_atx (username text, msg text) AS $body$
BEGIN
  INSERT INTO table_tracking VALUES (username, msg);
```
#### **END**;

\$body\$ LANGUAGE plpgsql SECURITY **DEFINER**;

puis créer la routine de substitution qui sera appelée par l'applicatif :

```
CREATE OR REPLACE PROCEDURE log_action (username text, msg text) AS $body$
  -- Change this to reflect the dblink connection string
  v_conn_str text := format('port=%s dbname=%s user=%s',
                       current_setting('port'), current_database(), current_user
                      );
  v_query text;
BEGIN
 v_query := 'SELECT true FROM log_action_atx ( ' || quote_nullable(username)
          || ',' || quote_nullable(msg) || ' )';
 PERFORM * FROM dblink(v_conn_str, v_query) AS p (ret boolean);
END;
$body$ LANGUAGE plpgsql SECURITY DEFINER;
```
Dans le cas où la fonction est fortement utilisée, il est préférable de passer par un pooler de connexion comme pgbouncer sur les connexions dblink pour éviter les pertes de performances aux reconnexions incessantes.

À partir de la version Ora2Pg 17.5, il est possible de changer la réécriture des transactions autonomes avec l'extension pg\_background. Il est nécessaire d'installer l'extension (sources sur Github : [https:](https://github.com/vibhorkum/pg_background) [//github.com/vibhorkum/pg\\_background](https://github.com/vibhorkum/pg_background)) et d'activer le paramètre de configuration Ora2Pg :

```
# Use pg_background extension to create an autonomous transaction instead
# of using a dblink wrapper. With pg >= 9.5 only, default is to use dblink.
PG_BACKGROUND 1
```
Voici un exemple de la fonction de substitution générée par Ora2Pg pour pg\_background :

```
CREATE OR REPLACE PROCEDURE log_action (username text, msg text) AS $body$
DECLARE
  v_query text;
BEGIN
 v_query := 'SELECT true FROM log_action_atx ( ' || quote_nullable(username)
             || ',' || quote_nullable(msg) || ' )';
 PERFORM * FROM pg_background_result(pg_background_launch(v_query)) AS p (ret
↪ boolean);
END;
$body$ LANGUAGE plpgsql SECURITY DEFINER;
```
#### <span id="page-34-0"></span>**1.5.2 Import des procédures et paquets avec Ora2Pg**

```
®
```
Chargement des fonctions et procédures :

```
psql --single-transaction -U myuser -f schema/functions/functions.sql
 ightharpoonup mydb
 psql --single-transaction -U myuser -f schema/procedures/procedures.sql
  ightharpoonup mydb
```
Chargement des paquets de procédures stockées :

psql --single-transaction -U myuser -f schema/packages/packages.sql mydb

Le chargement du code PL/SQL transformé en PL/pgSQL par Ora2Pg se fait de la même manière que le code de création du schéma ou l'import des données, à savoir par la commande psql . Cependant,

il y a une différence dans l'emploi de l'option --single-transaction. Comme le portage du code PL/SQL peut ne pas être complet et peut nécessiter des modifications manuelles, il y a de grande chance que le chargement génère des erreurs. Dans ce cas, l'inclusion dans une transaction provoque l'annulation de tout ce qui a été exécuté avant l'erreur évitant d'avoir du code obsolète créé dans la base.

C'est la même chose pour les paquets de fonctions. Pour simplifier le portage, comme les packages n'existent pas sous PostgreSQL, Ora2Pg va créer un schéma portant le nom du paquet et importer les fonctions dans ce schéma. Ceci permet de garder la notation Oracle : PACKAGE. PROCEDURE qui sera en fait sous PostgreSQL : SCHEMA. FONCTION.

Pourfaciliter l'import et l'édition manuelle du code des procédures stockées, l'activation de la variable FILE\_PER\_FUNCTION permet d'exporter chaque fonction, procédure et trigger dans un fichier dédié, nommé par exemple NOM FONCTION functions. sql. pour les fonctions. Bien sûr, Ora2Pg crée aussi un fichier de chargement global permettant de charger tous les fichiers en un seul appel. Ce fichier sera ici nommé functions.sql ou procedures.sql.

Pour les paquets de procédures stockées, toujours si cette variable est activée, Ora2Pg va créer un sous‑répertoire portant le nom du paquet ou schéma. Les fonctions ou procédures du paquet seront exportées dans leurs fichiers respectifs tel qu'au‑dessus.

Pour permettre la prise en compte immédiate des erreurs et leur traitement au fil de l'import, les fichiers sont préfixés par l'appel à la commande suivante :

\**set** ON\_ERROR\_STOP **ON**

provoquant l'arrêt immédiat de l'import dès qu'une erreur est rencontrée.

En cas de doute et d'erreur sur le code converti automatiquement par Ora2Pg, vous pouvez comparer avec le code source du PL/SOL d'Oracle exporté dans les sous-répertoires du dossier sources du projet.

#### <span id="page-35-0"></span>**1.5.3 Code non exporté**

®

Absence de certaines fonctions ou paquets de fonctions dans l'export

- **–** Le code a été invalidé par Oracle
- **–** Activer COMPILE\_SCHEMA
- **–** Activer EXPORT\_INVALID

Certains commentaires des paquets de fonctions ne sont pas importés

Si la variable de configuration EXPORT\_INVALID n'était pas activée lors de l'export du schéma, le code marqué comme invalide par Oracle ne sera pas exporté. Ora2Pg n'extrait par défaut que le code valide. Si on ne veut pas exporter tout le code invalide, en activant la variable COMPILE\_SCHEMA, Ora2Pg demandera à Oracle de vérifier à nouveau le code afin de valider ce qui peut l'être. Si la valeur de la directive COMPILE\_SCHEMA vaut 1 c'est l'intégralité du code qui sera revalidé. Si sa valeur est un nom de schéma Oracle, seuls les objets appartenant à ce schéma le seront.

<span id="page-35-1"></span>Ora2Pg préserve les commentaires définis dans le corps et à l'extérieur des fonctions d'Oracle. Par contre, lors du chargement dans PostgreSQL, les commentaires définis en dehors de ces fonctions ne seront pas intégrés.

### **1.6 TESTS ET VALIDATION**

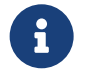

Valider le portage du code :

- **–** Fonctionnement à l'identique
- **–** Possibilité de résultats différents
- **–** Déboguer le code PL/pgSQL et comparer avec le code source
- **–** Ne pas oublier le test des scripts ou jobs externes

L'étape des tests unitaires est indispensable pour détecter les erreurs avant la mise en production et être sûr, en dehors de quelques différences acceptables, d'avoir le même comportement et les mêmes résultats que ce soit avec Oracle ou PostgreSQL.

Les tests doivent être réalisés unitairement, fonction par fonction lors de la conversion du code, puis fonctionnalité par fonctionnalité au niveau de l'application.

Il est possible que les résultats diffèrent soit légèrement, par exemple avec le nombre de décimales après la virgule, soit fortement, bien que le code PL/pgSQL ait été importé sans erreurs.

Pour vous aider, vous pouvez utiliser le débogueur pldebugger qui vous indiquera la ligne problématique dans le code et plagsql check qui vous remontera des problèmes de référence à des tables, colonnes ou variables inexistantes.

En cas de doute sur le code converti automatiquement par Ora2Pg, vous pouvez comparer avec le code source du PL/SQL d'Oracle exporté dans les sous-répertoires du dossier sources du projet.

#### <span id="page-36-0"></span>**1.6.1 Ora2Pg : tests intégrés**

**Deux actions permettent de tester à minima :** 

- **–** TEST : compare le nombre d'objets et de lignes des deux bases.
	- **–** ora2pg -c config/ora2pg.conf -t TEST
- **–** TEST\_VIEW : compare le nombre de lignes retounées par les vues.

**–** ora2pg -c config/ora2pg.conf -t TEST\_VIEW

**–** Dans les deux cas PG\_DSN doit être positionné.

#### **Dénombrement des objets migrés**

Ora2Pg dispose d'une action permettant de réaliser une série de tests sur les objets ayant été mi‑ grés.

Cette action nommée TEST permet de savoir si tous les objets de la base Oracle ont été créés sous PostgreSQL. Pour que cette fonctionnalité puisse être utilisée, il est nécessaire de configurer les paramètres de connexion à la base PostgreSQL, à savoir PG\_DSN , PG\_USER et PG\_PWD . Puis, une fois cette connexion définie, exécuter la commande :

\$ ora2pg -t TEST -c config/ora2pg.conf > check\_migration\_diff.txt

Lors de ce test, Ora2Pg va dénombrer les informations suivantes des deux cotés, base source et base de destination :

- **–** les index par table ;
- **–** les contraintes d'unicité par table ;
- **–** les contraintes check par table ;
- **–** les contraintes NOT NULL par table ;
- **–** les clés primaires par table ;
- **–** les colonnes avec valeurs par défaut par table ;
- **–** les clés étrangères par table ;
- **–** les triggers par table ;
- **–** les partitions par table partitionnée ;
- **–** les tables dans la base ;
- **–** les triggers dans la base ;
- **–** les vues dans la base ;
- **–** les vues matérialisées dans la base ;
- **–** les séquences dans la base ;
- **–** les types utilisateurs dans la base ;
- **–** les tables distantes (FDW) dans la base.

Pour chaque objet dénombré, une section affichant les erreurs rencontrées permet d'identifier la source du problème. Voici un exemple de rapport généré :

[TEST INDEXES COUNT] ORACLEDB:COUNTRIES:1 POSTGRES:countries:1 ORACLEDB:C50\_LEX\_CARTES:1 POSTGRES:c50\_lex\_cartes:1 ORACLEDB:SUPPLIER:1 POSTGRES:supplier:1 ORACLEDB:DEPARTMENTS:2 POSTGRES:departments:2 ORACLEDB:JOB\_HISTORY:4 POSTGRES:job\_history:4 ORACLEDB:REGIONS:1 POSTGRES:regions:1 ORACLEDB:MYTABLE:1 POSTGRES:mytable:1 ORACLEDB:LOCATIONS:4 POSTGRES:locations:4 ORACLEDB:EMPLOYEES:6

POSTGRES:employees:6 ORACLEDB:JOBS:1 POSTGRES:jobs:1 [ERRORS INDEXES COUNT] OK, Oracle and PostgreSQL have the same number of indexes. [TEST UNIQUE CONSTRAINTS COUNT] ORACLEDB:COUNTRIES:1 POSTGRES:countries:1 ORACLEDB:SUPPLIER:1 POSTGRES:supplier:1 ORACLEDB:DEPARTMENTS:1 POSTGRES:departments:1 ORACLEDB:JOB\_HISTORY:1 POSTGRES:job\_history:1 ORACLEDB:REGIONS:1 POSTGRES:regions:1 ORACLEDB:MYTABLE:1 POSTGRES:mytable:1 ORACLEDB:LOCATIONS:1 POSTGRES:locations:1 ORACLEDB:EMPLOYEES:2 POSTGRES:employees:2 ORACLEDB:JOBS:1 POSTGRES:jobs:1 [ERRORS UNIQUE CONSTRAINTS COUNT] OK, Oracle and PostgreSQL have the same number of unique constraints. [TEST PRIMARY KEYS COUNT] ORACLEDB:COUNTRIES:1 POSTGRES:countries:1 ORACLEDB:SUPPLIER:1 POSTGRES:supplier:1 ORACLEDB:DEPARTMENTS:1 POSTGRES:departments:1 ORACLEDB:JOB\_HISTORY:1 POSTGRES:job\_history:1 ORACLEDB:REGIONS:1 POSTGRES:regions:1 ORACLEDB:MYTABLE:1 POSTGRES:mytable:1 ORACLEDB:LOCATIONS:1 POSTGRES:locations:1 ORACLEDB:EMPLOYEES:1 POSTGRES:employees:1 ORACLEDB:JOBS:1 POSTGRES:jobs:1 [ERRORS PRIMARY KEYS COUNT] OK, Oracle and PostgreSQL have the same number of primary keys. [TEST CHECK CONSTRAINTS COUNT] ORACLEDB:COUNTRIES:0 POSTGRES:countries:0 ORACLEDB:C50\_LEX\_CARTES:0 POSTGRES:c50\_lex\_cartes:0 ORACLEDB:SUPPLIER:0

POSTGRES:supplier:0 ORACLEDB:DEPARTMENTS:0 POSTGRES:departments:0 ORACLEDB:EMPLOYEES:1 POSTGRES:employees:1 ORACLEDB:JOBS:0 POSTGRES:jobs:0 ORACLEDB:JOB\_HISTORY:1 POSTGRES:job\_history:1 ORACLEDB:REGIONS:0 POSTGRES:regions:0 ORACLEDB:MESURE:0 POSTGRES:mesure:0 ORACLEDB:FICHIER\_DONNEE:0 POSTGRES:fichier\_donnee:0 ORACLEDB:LOCATIONS:0 POSTGRES:locations:0 [ERRORS CHECK CONSTRAINTS COUNT] OK, Oracle and PostgreSQL have the same number of check constraints. [TEST NOT NULL CONSTRAINTS COUNT] ORACLEDB:TIME\_TZ2:0 POSTGRES:time\_tz2:0 ORACLEDB:COUNTRIES:1 POSTGRES:countries:1 ORACLEDB:C50\_LEX\_CARTES:1 POSTGRES:c50\_lex\_cartes:1 ORACLEDB:SUPPLIER:2 POSTGRES:supplier:2 ORACLEDB:DEPARTMENTS:2 POSTGRES:departments:2 ORACLEDB:MYTABLE:1 POSTGRES:mytable:1 ORACLEDB:EMPLOYEES:5 POSTGRES:employees:5 ORACLEDB:JOBS:2 POSTGRES:jobs:2 ORACLEDB:VAL\_RESULTS:0 POSTGRES:val\_results:0 ORACLEDB:JOB\_HISTORY:4 POSTGRES:job\_history:4 ORACLEDB:TESTA:0 POSTGRES:testa:0 ORACLEDB:REGIONS:1 POSTGRES:regions:1 ORACLEDB:TEST\_TZ:0 POSTGRES:test\_tz:0 ORACLEDB:MESURE:1 POSTGRES:mesure:1 ORACLEDB:FICHIER\_DONNEE:1 POSTGRES:fichier\_donnee:1 ORACLEDB:TEST\_NUM:0 POSTGRES:test\_num:0 ORACLEDB:LOCATIONS:2 POSTGRES:locations:2 [ERRORS NOT NULL CONSTRAINTS COUNT]

OK, Oracle and PostgreSQL have the same number of null constraints.

[TEST COLUMN DEFAULT VALUE COUNT] ORACLEDB:TIME\_TZ2:0 POSTGRES:time\_tz2:0 ORACLEDB:COUNTRIES:0 POSTGRES:countries:0 ORACLEDB:C50\_LEX\_CARTES:0 POSTGRES:c50\_lex\_cartes:0 ORACLEDB:SUPPLIER:0 POSTGRES:supplier:0 ORACLEDB:DEPARTMENTS:0 POSTGRES:departments:0 ORACLEDB:MYTABLE:0 POSTGRES:mytable:0 ORACLEDB:EMPLOYEES:0 POSTGRES:employees:0 ORACLEDB:JOBS:0 POSTGRES:jobs:0 ORACLEDB:VAL\_RESULTS:0 POSTGRES:val\_results:0 ORACLEDB:JOB\_HISTORY:0 POSTGRES:job\_history:0 ORACLEDB:TESTA:0 POSTGRES:testa:0 ORACLEDB:REGIONS:0 POSTGRES:regions:0 ORACLEDB:TEST\_TZ:0 POSTGRES:test\_tz:0 ORACLEDB:MESURE:0 POSTGRES:mesure:0 ORACLEDB:FICHIER\_DONNEE:0 POSTGRES:fichier\_donnee:0 ORACLEDB:TEST\_NUM:0 POSTGRES:test\_num:0 ORACLEDB:LOCATIONS:0 POSTGRES:locations:0 [ERRORS COLUMN DEFAULT VALUE COUNT] OK, Oracle and PostgreSQL have the same number of column default value. [TEST FOREIGN KEYS COUNT] ORACLEDB:COUNTRIES:1 POSTGRES:countries:1 ORACLEDB:DEPARTMENTS:2 POSTGRES:departments:2 ORACLEDB:LOCATIONS:1 POSTGRES:locations:1 ORACLEDB:JOB\_HISTORY:3 POSTGRES:job\_history:3 ORACLEDB:EMPLOYEES:3 POSTGRES:employees:3 [ERRORS FOREIGN KEYS COUNT] OK, Oracle and PostgreSQL have the same number of foreign keys. [TEST TABLE TRIGGERS COUNT] ORACLEDB:EMPLOYEES:1

POSTGRES:employees:1 [ERRORS TABLE TRIGGERS COUNT] OK, Oracle and PostgreSQL have the same number of table triggers. [TEST PARTITION COUNT] [ERRORS PARTITION COUNT] OK, Oracle and PostgreSQL have the same number of PARTITION. [TEST TABLE COUNT] ORACLEDB:TABLE:21 POSTGRES:TABLE:20 [ERRORS TABLE COUNT] TABLE does not have the same count in source database (21) and in PostgreSQL (20). [TEST TRIGGER COUNT] ORACLEDB:TRIGGER:1 POSTGRES:TRIGGER:1 [ERRORS TRIGGER COUNT] OK, Oracle and PostgreSQL have the same number of TRIGGER. [TEST VIEW COUNT] ORACLEDB:VIEW:1 POSTGRES:VIEW:5 [ERRORS VIEW COUNT] VIEW does not have the same count in source database (1) and in PostgreSQL (5). [TEST MVIEW COUNT] ORACLEDB:MVIEW:1 POSTGRES:MVIEW:1 [ERRORS MVIEW COUNT] OK, Oracle and PostgreSQL have the same number of MVIEW. [TEST SEQUENCE COUNT] ORACLEDB:SEQUENCE:1 POSTGRES:SEQUENCE:0 [ERRORS SEQUENCE COUNT] SEQUENCE does not have the same count in source database (1) and in PostgreSQL (0). [TEST TYPE COUNT] ORACLEDB:TYPE:1 POSTGRES:TYPE:21 [ERRORS TYPE COUNT] TYPE does not have the same count in source database (1) and in PostgreSQL (21). [TEST FDW COUNT] ORACLEDB:FDW:0 POSTGRES:FDW:0 [ERRORS FDW COUNT] OK, Oracle and PostgreSQL have the same number of FDW.

Il est aussi possible de demander à Ora2Pg de dénombrer et de comparer le nombre de lignes de chaque table avec le type TEST\_COUNT :

\$ ora2pg -t TEST\_COUNT -c config/ora2pg.conf > check\_migration\_diff.txt

Évidement cela n'a de sens que si la base source n'a pas subi de modification du nombre de lignes entre temps.

#### **Dénombrement des résultats des vues**

En raison du formatage des données retournées par Oracle il n'est pas possible de comparer simple‑ ment les données entre les deux bases, cependant on peut déjà s'assurer que le nombre de lignes renvoyées par les vues est identique. Pour cela l'action TEST\_VIEW peut être utilisée.

```
$ ora2pg -t TEST_VIEW -c config/ora2pg.conf > check_view_migration_diff.txt
```
#### <span id="page-42-0"></span>**1.6.2 Outils de tests unitaires pour PostgreSQL**

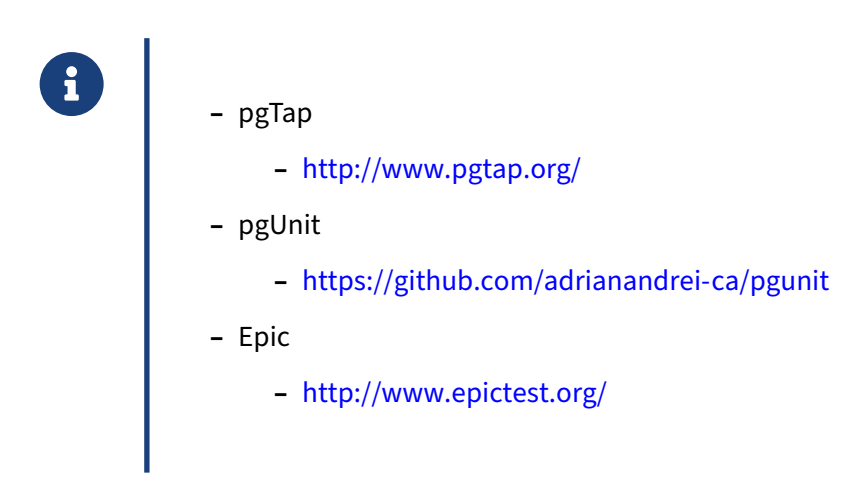

pgTAP est une bibliothèque de fonctions pour PostgreSQL développées par David E. Wheeler permettant d'écrire des tests unitaires au format TAP (Test Anything Protocol) dans des scripts exécutables par la commande psql.

pgTAP permet de vraiment tester la base de données, non seulement en vérifiant la structure du schéma, mais aussi en testant les vues, les procédures, les fonctions, les règles, ou triggers.

Voici un exemple de test avec la syntaxe pgTap :

```
-- Start a transaction.
BEGIN;
SELECT plan( 2 );
\set domain_id 1
\set src_id 1
-- Insert stuff.
SELECT ok(
    insert_stuff( 'www.foo.com', '{1,2,3}', :domain_id, :src_id ),
    'insert_stuff() should return true'
);
-- Check for domain stuff records.
```

```
SELECT is(
    ARRAY(
        SELECT stuff_id
          FROM domain_stuff
         WHERE domain id = :domain id
           AND src id = :src id
         ORDER BY stuff_id
    ),
    ARRAY[ 1, 2, 3 ],
    'The stuff should have been associated with the domain'
);
SELECT * FROM finish();
ROLLBACK;
```
Vous pouvez aussi écrire un scénario complet de validation de la structure de la base de données après export :

```
BEGIN;
SELECT plan( 18 );
SELECT has_table( 'domains' );
SELECT has_table( 'stuff' );
SELECT has_table( 'sources' );
SELECT has_table( 'domain_stuff' );
SELECT has_column( 'domains', 'id' );
SELECT col_is_pk( 'domains', 'id' );
SELECT has_column( 'domains', 'domain' );
SELECT has_column( 'stuff', 'id' );
SELECT col_is_pk( 'stuff', 'id' );
SELECT has_column( 'stuff', 'name' );
SELECT has_column( 'sources', 'id' );
SELECT col_is_pk( 'sources', 'id' );
SELECT has_column( 'sources', 'name' );
SELECT has_column( 'domain_stuff', 'domain_id' );
SELECT has_column( 'domain_stuff', 'source_id' );
SELECT has_column( 'domain_stuff', 'stuff_id' );
SELECT col_is_pk(
    'domain_stuff',
    ARRAY['domain_id', 'source_id', 'stuff_id']
);
SELECT can_ok(
    'insert_stuff',
    ARRAY[ 'text', 'integer[]', 'integer', 'integer' ]
);
SELECT * FROM finish();
ROLLBACK;
```
pgUnit et Epic sont deux autres bibliothèques de fonctions PL/pgSQL permettant de réaliser des tests unitaires, mais pgTAP est le plus intéressant car le format TAP trouve des implémentations en C, C++, Python, PHP, Perl, Java, JavaScript, et autres.

Pour plus d'informations sur le format  $TAP$ , consultez le site officiel<sup>[7](#page-44-2)</sup>, vous trouverez un exemple d'implémentation Java avec le projet tap4j<sup>[8](#page-44-3)</sup>.

#### <span id="page-44-0"></span>**1.6.3 Plans de tests complets**

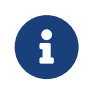

- ® **–** Tests sur la base de données
	- **–** Tests sur l'application
	- **–** Tests sur les performances
	- **–** Stress test
	- **–** Tests des scripts de maintenance et job

<span id="page-44-1"></span>Toutes les différentes composantes du projet de migration doivent être testées, pas seulement la base de données et l'application mais aussi les performances et les scripts de maintenance. Cela peut permettre par exemple de s'apercevoir qu'un index n'a pas été créé ou que le serveur PostgreSQL n'a pas été optimisé correctement.

<span id="page-44-2"></span><sup>7</sup><https://testanything.org/>

<span id="page-44-3"></span><sup>8</sup><https://sourceforge.net/projects/tap4j/>

### **1.7 CONCLUSION**

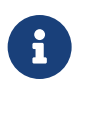

- ® **–** La conversion automatique fait gagner du temps
	- **–** Mais les réécritures manuelles peuvent s'avérer nombreuses
	- **–** La phase de tests est la plus importante de la migration

La conversion du code fait gagner du temps. Aussi étonnant que cela puisse paraître, elle est très fonctionnelle. Cependant, tout aussi excellente qu'elle soit, il faudra toujours vérifier les procédures stockées. Il faudra s'assurer que le résultat produit est le bon, et que les performances sont au moins tout aussi bonnes. Cela fait que cette partie de la migration est généralement la plus dure et la plus longue.

#### <span id="page-45-0"></span>**1.7.1 Questions**

<span id="page-45-1"></span>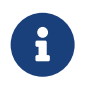

N'hésitez pas, c'est le moment !

# **1.8 QUIZ**

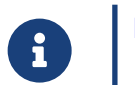

**[https://dali.bo/n4\\_quiz](https://dali.bo/n4_quiz)**

# <span id="page-47-0"></span>**1.9 TRAVAUX PRATIQUES**

#### <span id="page-47-1"></span>**1.9.1 Importer les routines**

Créer les fonctions, procédures et les triggers dans la base pghr à partir des sources converties en PL/pgSQL.

schema/

- ├── functions
	- EMP\_SAL\_RANKING\_function.sql
	- function.sql
- │ └── LAST\_FIRST\_NAME\_function.sql
- ├── procedures
	- ADD\_JOB\_HISTORY\_procedure.sql
- │ ├── procedure.sql
	- SECURE\_DML\_procedure.sql

- triggers

- ├── trigger.sql
- └── UPDATE\_JOB\_HISTORY\_trigger.sql

#### <span id="page-47-2"></span>**1.9.2 Importer les paquets de procédures stockées**

Créer les paquets de procédures stockées.

schema/

└── packages

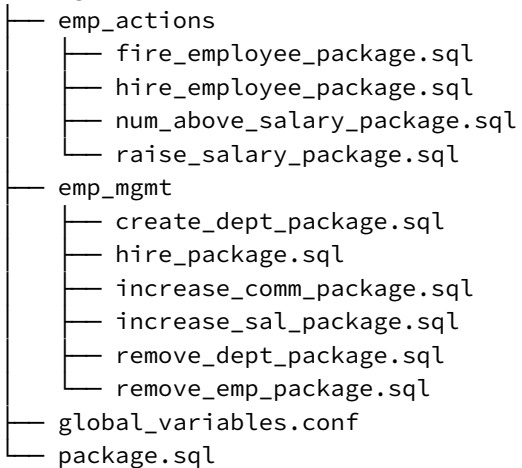

#### <span id="page-47-3"></span>**1.9.3 Tests unitaires**

<span id="page-47-4"></span>Installer l'extension pgTAP*[a](#page-47-4)* . *<sup>a</sup>*<https://pgtap.org/>

Pour les fonctions et procédures stockées suivantes, écrire les tests unitaires SQL à l'aide de l'extension pgTAP pour garantir que les résultats en provenance de l'instance Oracle soient iden‑ tiques sur l'instance PostgreSQL.

*Les appels aux routines suivantes proviennent de l'instance Oracle.*

```
1. Fonction last_first_name(bigint)
```
**SELECT** last\_first\_name(105) **FROM** dual;

```
LAST_FIRST_NAME(105)
      -------------------------------
```

```
Employee: 105 - AUSTIN, DAVID
```
2. Fonction emp\_sal\_ranking(bigint)

**SELECT** emp\_sal\_ranking(105) **FROM** dual;

```
EMP_SAL_RANKING(105)
--------------------
```
.125

Procéder aux transformations nécessaires pour que les résultats soient conformes entre les deux systèmes.

3. Trigger update\_job\_history

```
UPDATE employees SET job_id = 'AC_MGR' WHERE employee_id = 105;
```

```
SELECT employee_id, job_id FROM job_history
WHERE employee_id = 105 AND end_date > TRUNC(sysdate);
```
**ROLLBACK**;

```
EMPLOYEE_ID JOB_ID
```
----------- ---------- 105 IT\_PROG

Procéder aux transformations nécessaires pour que le trigger se déclenche correctement.

4. Procédure stockée emp\_mgmt.increase\_sal(bigint, bigint)

**CALL** emp\_mgmt.increase\_sal(105, 500);

**SELECT** salary **FROM** employees **WHERE** employee\_id = 105;

**ROLLBACK**;

SALARY ---------- 5300 Procéder aux transformations nécessaires pour que la procédure s'exécute correctement.

5. Procédure stockée emp\_mgmt.remove\_dept(bigint)

**SELECT** department\_name **FROM** departments **WHERE** department\_id = 270;

**CALL** emp\_mgmt.remove\_dept(270);

**SELECT** COUNT(\*) **FROM** departments **WHERE** department\_id = 270;

#### **ROLLBACK**;

DEPARTMENT\_NAME ------------------------------

Payroll

no rows selected

Procéder aux transformations nécessaires pour que la procédure s'exécute correctement.

# <span id="page-50-0"></span>**1.10 TRAVAUX PRATIQUES (SOLUTIONS)**

#### <span id="page-50-1"></span>**1.10.1 Importer les routines**

Créer les fonctions, procédures et les triggers dans la base pghr à partir des sources converties en PL/pgSQL.

Commençons par importer la procédure manquante appelée dans le trigger update\_job\_history. Comme nous avons choisi d'exporter les fonctions dans des fichiers séparés, la procédure se trouve dans le fichier ADD\_JOB\_HISTORY\_procedure.sql du répertoire de travail schema/procedures.

psql -f schema/procedures/ADD\_JOB\_HISTORY\_procedure.sql

```
SET
NOTICE: job_history.employee_id%TYPE converted to integer
NOTICE: job_history.start_date%TYPE converted to date
NOTICE: job_history.end_date%TYPE converted to date
NOTICE: job_history.job_id%TYPE converted to character varying
NOTICE: job_history.department_id%TYPE converted to smallint
CREATE PROCEDURE
```
Il n'y a eu aucune erreur à la création de la procédure add job\_history , uniquement des indications sur les types réellement utilisés. Voici le code de création de la procédure :

```
CREATE OR REPLACE PROCEDURE add_job_history (
    p_emp_id job_history.employee_id%type ,
    p_start_date job_history.start_date%type ,
    p_end_date job_history.end_date%type ,
    p_job_id job_history.job_id%type ,
    p_department_id job_history.department_id%type )
AS $body$
BEGIN
  INSERT INTO job_history(employee_id, start_date, end_date,
                            job_id, department_id)
    VALUES (p_emp_id, p_start_date, p_end_date, p_job_id, p_department_id);
END;
$body$
LANGUAGE PLPGSQL SECURITY DEFINER;
Le trigger peut maintenant être rechargé.
psql -f schema/triggers/trigger.sql
SET
SET
NOTICE: trigger "update_job_history" for relation "employees"
        does not exist, skipping
DROP TRIGGER
CREATE FUNCTION
CREATE TRIGGER
```
Le chargement de la deuxième procédure est direct, sans erreur. Aucune retouche n'est à faire sur le code de la fonction :

psql -f schema/procedures/SECURE\_DML\_procedure.sql

**SET** CREATE PROCEDURE

Pour l'import de routines en général, le mieux est d'utiliser le fichier d'import global. Par exemple pour les fonctions, il suffit de procéder de la façon suivante :

psql --single-transaction -f schema/functions/function.sql

et de voir s'il y a des erreurs.

**SET** SET CREATE FUNCTION SET CREATE FUNCTION

Il n'y a aucune erreur, la conversion par Ora2Pg semble complète.

**ATTENTION**, cela ne veut pas dire qu'il n'y a pas d'adaptation à faire. Nous verrons dans le dernier exercice que la routine emp\_sal\_ranking(bigint) ne retourne pas les mêmes résultats que la procédure équivalente sur Oracle.

#### <span id="page-51-0"></span>**1.10.2 Importer les paquets de procédures stockées**

Créer les paquets de procédures stockées.

La base d'exemple contient deux paquets de procédures stockées (packages) emp\_actions et emp\_mgmt composés respectivement de 4 et 6 routines. Lançons un premier chargement à l'aide du script package.sql:

psql -f schema/packages/package.sql --single-transaction

Les procédures et fonctions des deux paquets sont réparties respectivement dans deux nouveaux schémas emp\_actions et emp\_mgmt, créés automatiquement par le script.

SET NOTICE: schema "emp\_actions" does not exist, skipping DROP SCHEMA CREATE SCHEMA **SET** CREATE PROCEDURE **SET** CREATE PROCEDURE SET CREATE FUNCTION SET CREATE EXTENSION CREATE FUNCTION CREATE FUNCTION NOTICE: schema "emp\_mgmt" does not exist, skipping

DROP SCHEMA CREATE SCHEMA **SET** CREATE FUNCTION **SFT** CREATE FUNCTION SET CREATE PROCEDURE SET CREATE PROCEDURE **SET** CREATE PROCEDURE **SET** CREATE PROCEDURE

Il existe une astuce avec l'outil  $\lceil \log p \rceil$  pour ne pas afficher les messages NOTICE en positionnant la variable d'environnement PGOPTIONS suivante :

export PGOPTIONS='-c client\_min\_messages=warning'

Cette première étape de création des routines dans l'environnement PostgreSQL permet de détecter les erreurs de syntaxe ou des transformations du code procédural que l'outil Ora2Pg ne supporte pas (encore).

Cependant, l'outil n'apporte aucune garantie sur la validité fonctionnelle et la logique embarquée dans les procédures. **Il est de la responsabilité des équipes métiers de réaliser une série de tests pour garantir la conformité du portage vers PostgreSQL.**

#### <span id="page-52-0"></span>**1.10.3 Tests unitaires**

<span id="page-52-1"></span>Installer l'extension pgTAP*[a](#page-52-1)* . *<sup>a</sup>*<https://pgtap.org/>

Le paquet est disponible à partir du dépôt PGDG.

Par exemple :

sudo yum install -y pgtap\_15 # CentOS 7 / Red Hat 7<br>sudo dnf install -y pgtap\_15 # Rocky Linux 8, Red Hat 8 sudo dnf install  $-y$   $\rho$ gtap<sub>15</sub> sudo apt install postgresql-15-pgtap *# Debian, Ubuntu...*

Le paquet pgtap fournit deux composants :

- **–** un client pg\_prove pour exécuter les tests unitaires ;
- **–** une extension pgtap à installer dans une base de données pour bénéficier d'un ensemble de fonctions de tests unitaires.

Pour les fonctions et procédures stockées suivantes, écrire les tests unitaires SQL à l'aide de l'extension pgTAP pour garantir que les résultats en provenance de l'instance Oracle soient iden‑

#### tiques sur l'instance PostgreSQL.

Chaque composant de la base pghr sera testé dans un fichier distinct, à créer dans un nouveau répertoire tests du projet Ora2Pg.

```
cd $HOME/tp_migration
mkdir -p tests/{functions,triggers,packages}
```
L'extension pgtap doit être installée dans la base pghr, idéalement dans un schéma dédié pour isoler ses fonctions de la logique métier de l'application HR. Se connecter à la base avec psql :

```
CREATE SCHEMA IF NOT EXISTS pgtap;
CREATE EXTENSION pgtap WITH SCHEMA pgtap;
```

```
GRANT USAGE ON SCHEMA pgtap TO public;
GRANT EXECUTE ON ALL ROUTINES IN SCHEMA pgtap TO public;
```
1. Fonction last\_first\_name(bigint)

Un fichier de tests unitaires se découpe en trois parties, à savoir : l'ouverture d'une transaction BEGIN et l'appel de la méthode plan(int) pour annoncer le nombre de tests dans le fichier, la définition des tests unitaires (ici, la méthode sera is (any, any, text) pour comparer le résultat de l'appel de fonction avec un résultat prédéterminé) et la fermeture de la transaction avec l'appel de la méthode finish() pour indiquer que les tests sont terminés.

```
-- tests/functions/last_first_name_test.sql
SET search_path = pgtap,public;
BEGIN;
SELECT plan(1);
SELECT is(
  last_first_name(105),
  'Employee: 105 - AUSTIN, DAVID',
  'Function last_first_name should return same result as Oracle'
);
SELECT * FROM finish();
ROLLBACK;
```
Ce script peut-être exécuté avec le client  $psql$  comme suit, même s'il faut préférer l'outil  $pgr_p$  prove pour la suite des corrections.

```
psql -f tests/functions/last_first_name_test.sql
SET
BEGIN
plan
------
 1..1
(1 row)
```

```
is
--------------------------------------------------------------------
ok 1 - Function last first name should return same result as Oracle
(1 row)finish
--------
(0 rows)
ROLLBACK
Et avec l'outil pg_prove :
pg_prove tests/functions/last_first_name_test.sql
tests/functions/last_first_name_test.sql .. ok
All tests successful.
Files=1, Tests=1, 0 wallclock secs
  ( 0.02 usr + 0.00 sys = 0.02 CPU)
Result: PASS
```
Pour cette fonction, les résultats sont conformes à ceux attendus, il n'y aura pas de réécriture du code PL/pgSQL.

2. Fonction emp\_sal\_ranking(bigint)

Cette fonction présente une anomalie de conversion par Ora2Pg. En effet, la signature suivante en provenance d'Oracle :

```
FUNCTION emp_sal_ranking (empid NUMBER)
 RETURN NUMBER
```
a été convertie implicitement lors de l'export par :

```
FUNCTION emp_sal_ranking (empid bigint)
  RETURNS bigint
```
Le type NUMBER n'existe pas avec PostgreSQL. Pour avoir un équivalent, il faut savoir si les données manipulées sont entières, décimales ou rationnelles. Les types disponibles sont respectivement integer, numeric et float (ou double precision).

La méthode is(any, any, text) de l'extension requiert que les deux premiers arguments soient du même typage afin de réaliser une comparaison fiable. Avant toute réécriture de la fonction emp\_sal\_ranking , nous pouvons forcer le type de retour avec l'opérateur ::numeric dans le test pgTAP comme suit pour comparer les deux résultats sans erreur :

```
-- tests/functions/emp_sal_ranking_test.sql
SET search_path = pgtap,public;
BEGIN;
SELECT plan(1);
SELECT is(
  emp_sal_ranking(105)::numeric,
```

```
.125,
  'Function emp_sal_ranking should return a decimal value as Oracle'
);
SELECT * FROM finish();
ROLLBACK;
```
L'outil pg prove peut être exécuté avec les options  $-\text{recursive}$  et  $-\text{ext}$  pour parcourir les sous– répertoires contenant l'ensemble des scripts SQL.

```
pg_prove --recurse --ext .sql tests
tests/functions/emp_sal_ranking_test.sql .. 1/1
# Failed test 1: "Function emp_sal_ranking should return a decimal value as Oracle"
# have: 0
# want: 0.125
# Looks like you failed 1 test of 1
tests/functions/emp_sal_ranking_test.sql .. Failed 1/1 subtests
tests/functions/last_first_name_test.sql .. ok
Test Summary Report
 -------------------
tests/functions/emp_sal_ranking_test.sql (Wstat: 0 Tests: 1 Failed: 1)
  Failed test: 1
Files=2, Tests=2, 0 wallclock secs
 ( 0.02 usr + 0.00 sys = 0.02 CPU)
Result: FAIL
```
L'anomalie devient évidente avec le test en erreur. La valeur de retour de la fonction emp\_sal\_ranking diffère du résultat proposé par Oracle. Comme exposé plus haut, le typage est la principale source d'erreur : la conversion en bigint de la valeur de retour revient à arrondir à l'entier le plus proche.

Procéder aux transformations nécessaires pour que les résultats soient conformes entre les deux systèmes.

D'après le code de la fonction emp\_sal\_ranking, le quotient produit une valeur décimale comprise entre 0 et 1 à partir d'une opération sur les données de la colonne employees. salary. Le type decimal (équivalent de numeric ) est donc adapté pour cette fonction.

Corriger lefichier EMP\_SAL\_RANKING\_function.sql dans le répertoire schema/functions du projet tp\_migration pour changer le type de retour.

) RETURNS bigint **AS** \$body\$

Devient

) RETURNS decimal **AS** \$body\$

Recréer la fonction emp\_sal\_ranking.

```
psql -c 'DROP FUNCTION emp_sal_ranking(bigint)'
psql -f schema/functions/EMP_SAL_RANKING_function.sql
```
**SET** CREATE FUNCTION

Le nouveau test est à présent positif.

pg\_prove --recurse --ext .sql tests tests/functions/emp\_sal\_ranking\_test.sql .. ok tests/functions/last\_first\_name\_test.sql .. ok All tests successful. Files=2, Tests=2, 0 wallclock secs ( 0.02 usr 0.00 sys + 0.00 cusr 0.01 csys = 0.03 CPU) Result: PASS

3. Trigger update\_job\_history

Ce trigger déclenche la fonction trigger\_fct\_update\_job\_history, qui elle-même fait appel à la procédure add\_job\_history. Le but de ce test est de s'assurer que l'ensemble des règles logiques est bien respecté au moment du déclenchement du trigger, à savoir l'événement AFTER UPDATE OF job\_id, department\_id ON employees .

Le test suivant se déroule en deux étapes :

- **-** Mise à jour d'une ligne employees ;
- **–** Comparaison d'un résultat de requête avec un jeu de données.

```
-- tests/triggers/update_job_history_test.sql
SET search_path = pgtap,public;
BEGIN;
SELECT plan(2);
SELECT lives_ok(
  $$UPDATE employees SET job_id = 'AC_MGR' WHERE employee_id = 105$$,
  'An update on employees should be successful'
);
SELECT results_eq(
  'SELECT employee_id, job_id FROM job_history
   WHERE employee_id = 105 AND end_date >= current_date',
  $$VALUES (105, 'IT_PROG'::varchar)$$,
  'Trigger update_job_history should result on a new insert into job_history'
);
SELECT * FROM finish();
```
La colonne job\_id étant du type varchar(10), il est nécessaire de convertir la chaîne de texte IT\_PROG à l'aide de l'opérateur ::varchar (au lieu de text par défaut) dans le but de réussir la comparaison.

Lancer la série de tests unitaires avec pg prove.

```
pg_prove --recurse --ext .sql tests
```
**ROLLBACK**;

```
tests/functions/emp_sal_ranking_test.sql .... ok
tests/functions/last_first_name_test.sql .... ok
tests/triggers/update_job_history_test.sql .. 1/2
# Failed test 1: "An update on employees should be successful"
# died: 42883: procedure add job history(integer, timestamp without time zone,
# timestamp with time zone, character varying, smallint)
# does not exist
# HINT: No procedure matches the given name and argument types.
# You might need to add explicit type casts.
# CONTEXT:
       PL/pgSQL function trigger_fct_update_job_history() line 3 at CALL
# SQL statement "UPDATE employees SET job_id = 'AC_MGR'
# WHERE employee_id = 105"
# PL/pgSQL function lives_ok(text,text) line 14 at EXECUTE
# Failed test 2: "Trigger update_job_history should result
# on a new insert into job_history"
# Results differ beginning at row 1:
# have: NULL
# want: (105,IT_PROG)
# Looks like you failed 2 tests of 2
tests/triggers/update_job_history_test.sql .. Failed 2/2 subtests
Test Summary Report
 -------------------
tests/triggers/update_job_history_test.sql (Wstat: 0 Tests: 2 Failed: 2)
 Failed tests: 1-2
Files=3, Tests=4, 0 wallclock secs
  ( 0.05 usr 0.01 sys + 0.01 cusr 0.01 csys = 0.08 CPU)
Result: FAIL
```
Procéder aux transformations nécessaires pour que le trigger se déclenche correctement.

Lors du déclenchement du trigger, PostgreSQL ne parvient pas à retrouver la bonne procédure add\_job\_history à cause d'un typage d'argument erroné. En comparant la signature de la procédure et celle remontée par le message d'erreur, on constate qu'il s'agit de l'argument en troisième position ( p\_end\_date ).

**SELECT** pg\_catalog.pg\_get\_function\_arguments('add\_job\_history'::regproc);

pg\_get\_function\_arguments

```
-----------------------------------------------
  IN p_emp_id integer,
  IN p_start_date date,
  IN p_end_date date,
  IN p_job_id character varying,
  IN p_department_id smallint
-- extrait du résultat pg_prove
add_job_history(
  integer,
  timestamp date,
 timestamp with time zone,
 character varying,
  smallint
);
```
Dans le cas de la transformation du trigger, Ora2Pg a introduit un bug en remplaçant SYSDATE par statement\_timestamp() qui retourne effectivement une valeur de type timestamptz .

Corriger le fichier UPDATE\_JOB\_HISTORY\_trigger.sql dans le répertoire schema/triggers pour modifier l'appel à la procédure add job history.

**CALL** add\_job\_history(**OLD**.employee\_id, **OLD**.hire\_date, statement\_timestamp(), **OLD**.job\_id, **OLD**.department\_id);

Devient

**CALL** add\_job\_history(**OLD**.employee\_id, **OLD**.hire\_date, current\_date, **OLD**.job\_id, **OLD**.department\_id);

Recréer le trigger update\_job\_history.

psql -f schema/triggers/UPDATE\_JOB\_HISTORY\_trigger.sql

SET DROP TRIGGER CREATE FUNCTION CREATE TRIGGER

Le nouveau test est à présent positif.

pg\_prove --recurse --ext .sql tests

```
tests/functions/emp_sal_ranking_test.sql .... ok
tests/functions/last_first_name_test.sql .... ok
tests/triggers/update_job_history_test.sql .. ok
All tests successful.
Files=3, Tests=4, 0 wallclock secs
  ( 0.03 usr 0.01 sys + 0.01 cusr 0.02 csys = 0.07 CPU)
Result: PASS
```
4. Procédure stockée emp\_mgmt.increase\_sal(bigint, bigint)

Ce test est similaire au précédent, avec une instruction CALL sur la procédure emp\_mgmt.increase\_sal, suivie d'une comparaison du nouveau salaire avec une valeur prédéterminée.

```
-- tests/packages/emp_mgmt.increase_sal_test.sql
SET search_path = pgtap,public;
BEGIN;
SELECT plan(2);
SELECT lives_ok(
  'CALL emp_mgmt.increase_sal(105, 500)',
  'Procedure increase_sal should be successful'
);
SELECT row_eq(
  'SELECT salary FROM employees WHERE employee_id = 105',
  ROW(5300::decimal),
  'Procedure increase_sal should increase salary'
```
);

```
SELECT * FROM finish();
ROLLBACK;
```
La méthode row\_eq est similaire à la précédente méthode results\_eq, si ce n'est qu'elle n'attend qu'une seule ligne de résultat.

Lancer la série de tests unitaires avec pg prove.

```
pg_prove --recurse --ext .sql tests
```

```
tests/functions/emp_sal_ranking_test.sql ....... ok
tests/functions/last_first_name_test.sql ....... ok
tests/packages/emp_mgmt.increase_sal_test.sql .. 1/2
# Failed test 1: "Procedure increase_sal should be successful"
# died: 42702:
# column reference "employee_id" is ambiguous
# DETAIL: It could refer to either a PL/pgSQL variable or a table column.
# CONTEXT:
# PL/pgSQL function emp_mgmt.increase_sal(bigint,bigint) line 12
# SQL statement "CALL emp_mgmt.increase_sal(105, 500)"
# PL/pgSQL function lives_ok(text,text) line 14 at EXECUTE
# Failed test 2: "Procedure increase_sal should increase salary"
# have: (4800)
# want: (5300)
# Looks like you failed 2 tests of 2
tests/packages/emp_mgmt.increase_sal_test.sql .. Failed 2/2 subtests
tests/triggers/update_job_history_test.sql ..... ok
Test Summary Report
-------------------
tests/packages/emp_mgmt.increase_sal_test.sql (Wstat: 0 Tests: 2 Failed: 2)
  Failed tests: 1-2
Files=4, Tests=6, 0 wallclock secs
 ( 0.03 usr 0.00 sys + 0.01 cusr 0.01 csys = 0.05 CPU)
Result: FAIL
```
Pour ce nouveau cas de test, une ambiguïté sur un nom de colonne employee\_id est levée lors de l'appel de la procédure increase\_sal du paquet emp\_mgmt . Puisque la mise à jour du salaire n'a pas eu lieu, le second test est également en erreur avec deux résultats qui diffèrent l'un de l'autre.

Procéder aux transformations nécessaires pour que la procédure s'exécute correctement.

En consultant le code procédural dans le fichier increase\_sal\_package.sql, une condition de jointure présente une anomalie avec l'absence d'alias de colonne. Bien que cette syntaxe soit supportée avec Oracle, PostgreSQL se montre moins permissif et requiert une correction.

Corriger lefichier increase\_sal\_package.sql présent dans le répertoire schema/packages/emp\_mgmt .

```
UPDATE employees
SET salary = salary + salary_incr
WHERE employee_id = employee_id;
```
Devient

```
UPDATE employees
SET salary = salary + salary_incr
WHERE employees.employee_id = increase_sal.employee_id;
Recréer la procédure emp_mgmt.increase_sal.
psql -f schema/packages/emp_mgmt/increase_sal_package.sql
SET
CREATE PROCEDURE
Le nouveau test est à présent positif.
pg_prove --recurse --ext .sql tests
tests/functions/emp_sal_ranking_test.sql ....... ok
tests/functions/last_first_name_test.sql ....... ok
tests/packages/emp_mgmt.increase_sal_test.sql .. ok
tests/triggers/update_job_history_test.sql ..... ok
All tests successful.
Files=4, Tests=6, 0 wallclock secs
  ( 0.02 usr 0.01 sys + 0.01 cusr 0.01 csys = 0.05 CPU)
Result: PASS
```
5. Procédure stockée emp\_mgmt.remove\_dept(bigint)

Ce test est garant de la bonne suppression du département *Payroll* (270) en contrôlant au préalable son existence puis sa suppression lors de l'appel à la procédure emp\_mgmt.remove\_dept().

```
-- tests/triggers/emp_mgmt.remove_dept.sql
SET search_path = pgtap,public;
BEGIN;
SELECT plan(3);
SELECT row_eq(
  'SELECT department_name FROM departments WHERE department_id = 270;',
  ROW('Payroll'::varchar),
  'A Payroll department should exist within 270 identifier.'
);
SELECT lives_ok(
  'CALL emp_mgmt.remove_dept(270)',
  'Procedure remove_dept should be successful'
);
SELECT is_empty(
  'SELECT * FROM departments WHERE department_id = 270',
  'Procedure remove_dept should remove a entire department'
);
SELECT * FROM finish();
ROLLBACK;
```
La méthode is\_empty contrôle que la requête ne retourne aucune ligne dans le résultat. Lancer la série de tests unitaires avec  $pg\_prove$ .

```
pg_prove --recurse --ext .sql tests
tests/functions/emp_sal_ranking_test.sql ....... ok
tests/functions/last_first_name_test.sql ....... ok
tests/packages/emp_mgmt.increase_sal_test.sql .. ok
tests/triggers/emp_mgmt.remove_dept.sql ........ 1/3
# Failed test 2: "Procedure remove_dept should be successful"
# died: 42883: function set_config(unknown, bigint, boolean) does not exist
# HINT: No function matches the given name and argument types.
# You might need to add explicit type casts.
# CONTEXT:
# PL/pgSQL function emp_mgmt.remove_dept(bigint) line 5 at PERFORM
# SQL statement "CALL emp_mgmt.remove_dept(270)"
# PL/pgSQL function lives_ok(text,text) line 14 at EXECUTE
# Failed test 3: "Procedure remove_dept should remove a entire department"
# Unexpected records:
# (270,Payroll,,1700)
# Looks like you failed 2 tests of 3
tests/triggers/emp_mgmt.remove_dept.sql ........ Failed 2/3 subtests
tests/triggers/update_job_history_test.sql ..... ok
Test Summary Report
-------------------
tests/triggers/emp_mgmt.remove_dept.sql (Wstat: 0 Tests: 3 Failed: 2)
  Failed tests: 2-3
Files=5, Tests=9, 0 wallclock secs
 ( 0.06 usr 0.02 sys + 0.01 cusr 0.02 csys = 0.11 CPU)
Result: FAIL
```
Au premier abord, le problème semble similaire à celui repéré plus tôt pour la procédure add\_job\_history() avec des arguments dont les types ne coïncident pas avec la signature de la méthode set\_config() utilisée dans la procédure remove\_dept().

Procéder aux transformations nécessaires pour que la procédure s'exécute correctement.

La méthode set\_config() est fournie par PostgreSQL afin de manipuler des paramètres de configuration au niveau de la session. Sa signature est la suivante :

**SELECT** pg\_catalog.pg\_get\_function\_arguments('set\_config'::regproc);

```
pg_get_function_arguments
    ---------------------------
text, text, boolean
```
Corriger lefichier remove\_dept\_package.sql présent dans le répertoire schema/packages/emp\_mgmt afin que le deuxième paramètre de les appels à la méthode set\_config() soit bien de type text.

```
PERFORM set_config('emp_mgmt.tot_depts',
  current_setting('emp_mgmt.tot_depts')::bigint - 1, false);
PERFORM set_config('emp_mgmt.tot_emps',
  (SELECT COUNT(*) FROM employees), false);
```
#### Deviennent

```
PERFORM set_config('emp_mgmt.tot_depts',
  (current_setting('emp_mgmt.tot_depts')::bigint - 1)::text, false);
PERFORM set_config('emp_mgmt.tot_emps',
  (SELECT COUNT(*) FROM employees)::text, false);
Recréer la procédure emp_mgmt.remove_dept.
psql -f schema/packages/emp_mgmt/remove_dept_package.sql
SET
CREATE PROCEDURE
Relancer la commande pg_prove.
pg_prove --recurse --ext .sql tests
tests/functions/emp_sal_ranking_test.sql ....... ok
tests/functions/last_first_name_test.sql ....... ok
tests/packages/emp_mgmt.increase_sal_test.sql .. ok
tests/triggers/emp_mgmt.remove_dept.sql ........ 1/3
# Failed test 2: "Procedure remove_dept should be successful"
# died: 42704: unrecognized configuration parameter "emp_mgmt.tot_depts"
# CONTEXT:
# SQL statement "SELECT set_config('emp_mgmt.tot_depts',
# (current_setting('emp_mgmt.tot_depts')::bigint - 1)::text, false)"
# PL/pgSQL function emp_mgmt.remove_dept(bigint) line 5 at PERFORM
# SQL statement "CALL emp_mgmt.remove_dept(270)"
# PL/pgSQL function lives_ok(text,text) line 14 at EXECUTE
# Failed test 3: "Procedure remove_dept should remove a entire department"
# Unexpected records:
# (270,Payroll,,1700)
# Looks like you failed 2 tests of 3
tests/triggers/emp_mgmt.remove_dept.sql ........ Failed 2/3 subtests
tests/triggers/update_job_history_test.sql ..... ok
Test Summary Report
-------------------
tests/triggers/emp_mgmt.remove_dept.sql (Wstat: 0 Tests: 3 Failed: 2)
  Failed tests: 2-3
Files=5, Tests=9, 0 wallclock secs
  ( 0.05 usr 0.02 sys + 0.02 cusr 0.02 csys = 0.11 CPU)
Result: FAIL
```
La procédure remove\_dept utilise une variable globale au sein du paquet emp\_mgmt . Or, au moment de la récupération de la variable emp\_mgmt.tot\_depts avec la méthode current\_setting() , cette dernière n'est pas initialisée. Les variables globales dans le code PL/pgSQL ne sont pas supportées sous PostgreSQL, tout du moins pas de cette manière.

L'outil Ora2Pg génère automatiquement le fichier de configuration schema/packages/global\_variables.conf avec les variables globales qu'il aurait détectées dans les paquets de procédures stockées. Les lignes de ce fichier peuvent ensuite être incluses dans le fichier postgresql.conf ou équivalent.

```
emp_mgmt.tot_depts = ''
emp_mgmt.tot_emps = ''
```
L'ajout de paramètres de configuration spécifiques requiert qu'un préfixe (ou *namespace*) soit ajouté devant le nom du paramètre, sinon PostgreSQL refusera sa prise en compte.

Pour la suite de l'exercice, les deux paramètres seront rattachés à la base de données pghr afin que tous les utilisateurs puissent en disposer dans le contexte d'exécution des procédures stockées.

```
ALTER DATABASE pghr SET emp_mgmt.tot_depts = 0;
ALTER DATABASE pghr SET emp_mgmt.tot_emps = 0;
```
Les tests avec  $pg\_prove$  sont à présent positifs.

pg\_prove --recurse --ext .sql tests

```
tests/functions/emp_sal_ranking_test.sql ....... ok
tests/functions/last_first_name_test.sql ....... ok
tests/packages/emp_mgmt.increase_sal_test.sql .. ok
tests/triggers/emp_mgmt.remove_dept.sql ........ ok
tests/triggers/update_job_history_test.sql ..... ok
All tests successful.
Files=5, Tests=9, 0 wallclock secs
  ( 0.06 usr 0.02 sys + 0.02 cusr 0.03 csys = 0.13 CPU)
Result: PASS
```
# <span id="page-64-0"></span>**Les formations Dalibo**

Retrouvez nos formations et le calendrier sur <https://dali.bo/formation>

Pour toute information ou question, n'hésitez pas à nous écrire sur contact@dalibo.com.

#### <span id="page-64-1"></span>**Cursus des formations**

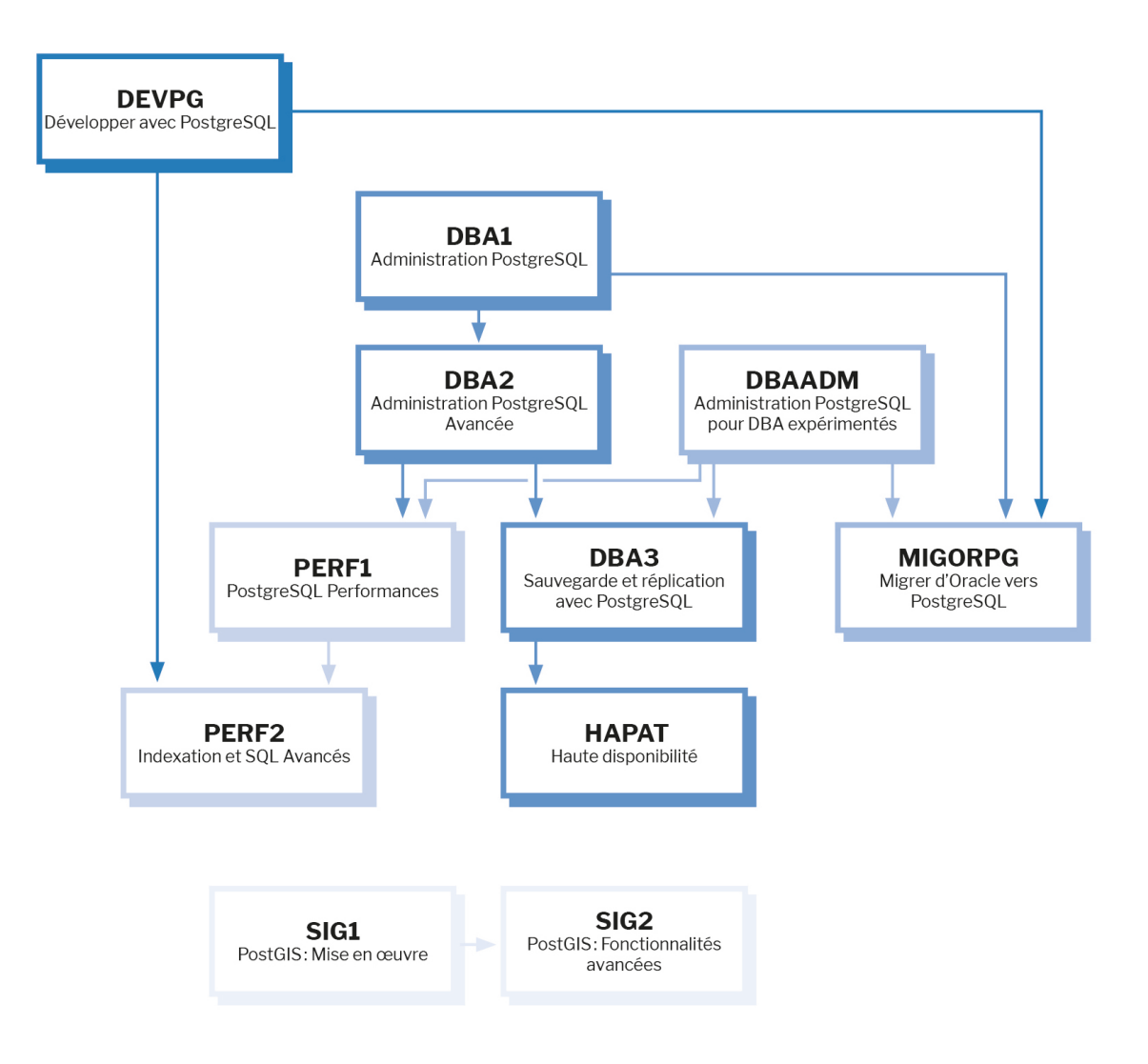

Retrouvez nos formations dans leur dernière version :

- **–** DBA1 : Administration PostgreSQL <https://dali.bo/dba1>
- **–** DBA2 : Administration PostgreSQL avancé <https://dali.bo/dba2>
- **–** DBA3 : Sauvegarde et réplication avec PostgreSQL <https://dali.bo/dba3>
- **–** DEVPG : Développer avec PostgreSQL <https://dali.bo/devpg>
- **–** PERF1 : PostgreSQL Performances <https://dali.bo/perf1>
- **–** PERF2 : Indexation et SQL avancés <https://dali.bo/perf2>
- **–** MIGORPG : Migrer d'Oracle à PostgreSQL <https://dali.bo/migorpg>
- **–** HAPAT : Haute disponibilité avec PostgreSQL <https://dali.bo/hapat>

#### <span id="page-65-0"></span>**Les livres blancs**

- **–** Migrer d'Oracle à PostgreSQL <https://dali.bo/dlb01>
- **–** Industrialiser PostgreSQL <https://dali.bo/dlb02>
- **–** Bonnes pratiques de modélisation avec PostgreSQL <https://dali.bo/dlb04>
- **–** Bonnes pratiques de développement avec PostgreSQL <https://dali.bo/dlb05>

#### <span id="page-65-1"></span>**Téléchargement gratuit**

Les versions électroniques de nos publications sont disponibles gratuitement sous licence open source ou sous licence Creative Commons.

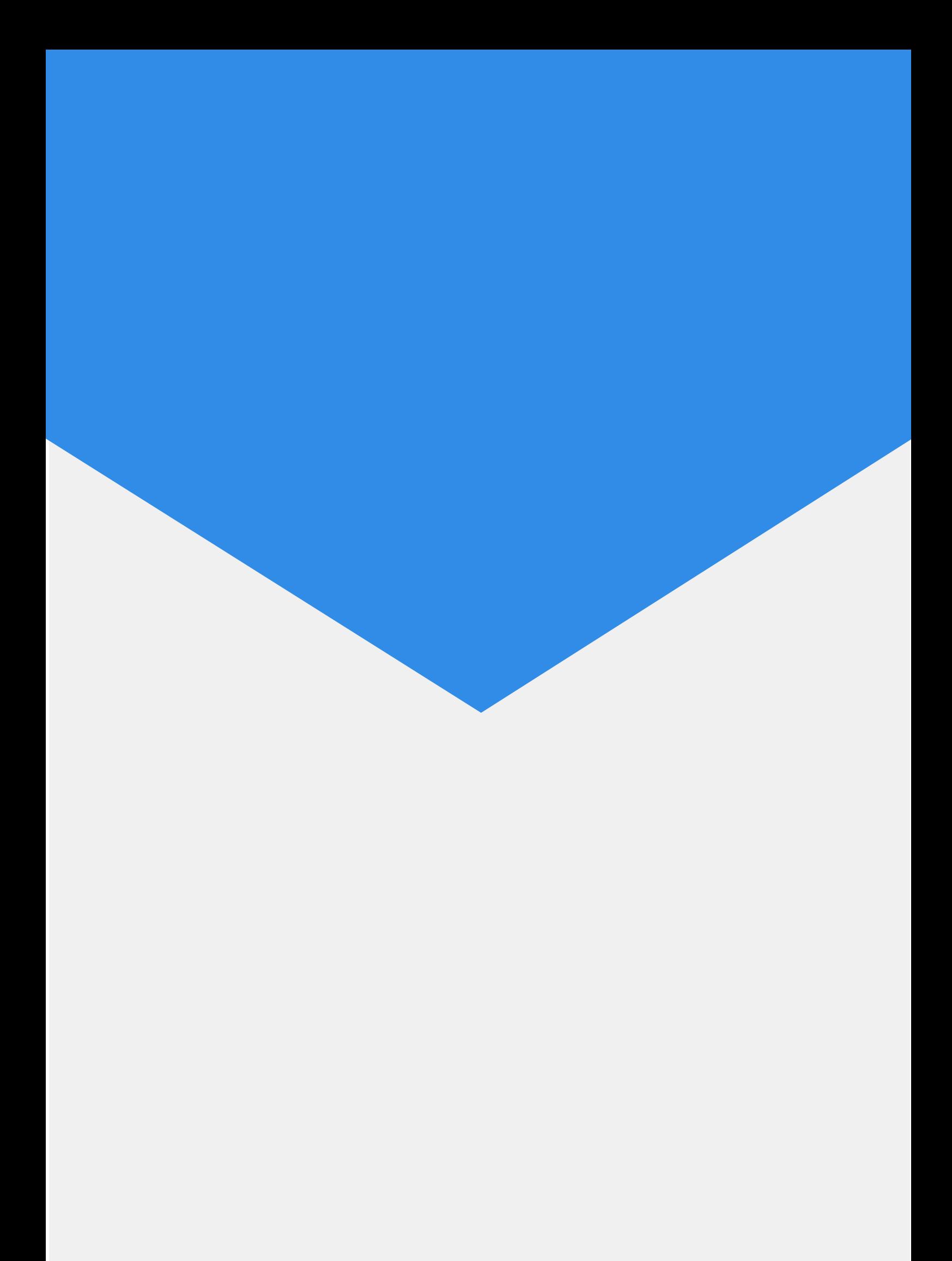